# HOW TO

# DRAWING and SKRECKING ORSECTS and ENVIRONMENTS from YOUR IMAGENCATION DRAW

by South Robertson with Thomas Bertling

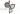

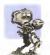

#### DEDICATION

The back is for frame with a passion for drowing and learning.

Never shall

# SEYOND THIS BOOK:

o-by-risp videos ere en integral port of the How To Drow educational expensive. Use is highere a trible to sepen a OR lineder age and soon this OR code. It finds to the Desig did Press integer-ricognificat app needed to play the videos. Download the DSP app, soo afficiellungs have page OSB and an integlutary video will load.

All of the pag like the

No snort-base or liable? No womes Go to page 200, type in the UEL or very computer to gain access to the arms links list

#### and the Control of the Control of the Control

had and a house in the book one copyright Q.2013 for Bolemon, Thansa Berling whose does by one of fiver the robotes or as and Broughout the book No point of the book may be republished a strainfield in one from an any amone, electronic or michanical, including photocopying, sensyingle, and edesgraphy receiving without writeters.

Copy Salterna, Malacca Kert, Elikia G. Sterling, Heather E. Cherna, Januica Malfinson, J. Streight Sterliger Collin Zo

PARAMET by Datego Status Fassa.

Militaria 5577 Frigues Store, Culter Cry. CA 92222. | Waltabler-wave designated agrees arm. | E-mail: risk friesignated agrees arm.

hried in China | Triz Conon, November 901

10 9 8 7 8 5 4 3 2 1

Shrary of Congress Control Humbers 2012/14/2344 | Mandamar ISM 43b; 175 17234/1273 5 | Properheds ISM 43b; 175 17234/1277 9

#### INTRODUCTION: pages

## CHATES O1 Drawing Materials and Skills | materi

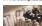

### Owner 02 Perspective Terminology | narran

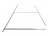

- 024

#### CHATTE Q3 Perspective Drawing Techniques | matter

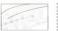

- - 040 Mineray 20 Curves DK2 Meranog a 20 Carve on a Three Surface

# COUTE 04 Creating Grids I regress

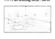

Diagonol Verinking Forst, Station Point Method

### OVETER OS Ellipses and Rotations | MAKESTE

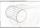

072 Elipse Socia and Termenlogy 073 Plening o Crole or Perspective or Driving Elipse 074 Coursey Cable Using Elipses 074 Oberling Elipses 075 Hingary and Nazwag Flaps and Dours 076 Subdwelding Elipses 079 Subdwelding Elipses

#### CHAPTER Od Working with Volume : marrie

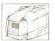

Flexing Infan Pringeche

Criticopple Views, e.k. o Orbagoral Views or Droh Vie

Conference ob the Views in Prespective

For Parties of the Views in Prespective

For Indian or All Experies EXT Section Drowny

Extending the Excitions

Conference or Conference

Conference or Conference

Adding Social Conference

Management

Description

Description

Description

Description

Description

Description

Description

Description

Description

Description

Description

Description

Description

Description

Description

Description

Description

Description

Description

Description

Description

Description

Description

Description

Description

Description

Description

Description

Description

Description

Description

Description

Description

Description

Description

Description

Description

Description

Description

Description

Description

Description

Description

Description

Description

Description

Description

Description

Description

Description

Description

Description

Description

Description

Description

Description

Description

Description

Description

Description

Description

Description

Description

Description

Description

Description

Description

Description

Description

Description

Description

Description

Description

Description

Description

Description

Description

Description

Description

Description

Description

Description

Description

Description

Description

Description

Description

Description

Description

Description

Description

Description

Description

Description

Description

Description

Description

Description

Description

Description

Description

Description

Description

Description

Description

Description

Description

Description

Description

Description

Description

Description

Description

Description

Description

Description

Description

Description

Description

Description

Description

Description

Description

Description

Description

Description

Description

Description

Description

Description

Description

Description

Descri

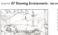

108 Floto Underlay
110 See Roming
112 Thumbard Stething
115 Numberd Stething
115 Numberd Stething
116 Soft Environment Stephy-Step
119 Ways Text Gold wift in WilderAngle Len
120 Outdoor Environment Stethin Stephy-Ste

#### OWELL OS Drawing Aircraft: Max 12

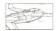

126. Arylane Anatony
126. Vasel Basench.
129. Drawing Ison Observation.
130. Isone Concept Settleng.
132. "Toper Plens" Idention.
133. "Toper Hom" Perspective O137. Drawing a Figure Flore, Ste
142. Ubang o 3D belockly.
146. Final Anylane Drawing Step.

#### OWIET 09 Drawing Wheeled Vehicles | Marie

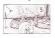

4. Visual Research
7. Have an blea or a Goal Reform Starting to Sket
8. Some Startin without Prolonging and Architect
4. Hissing Visua Constituty
6. Genis, Greis, Greis)
7.

TO Drewing a Styliand Safe Vers in Perspective
14 Social Body Soliphing
15 Drewing the Windsheld and Greenhouse
15 Wheel Walls Wheels and Time in Perspective
16 Connect Automatine Lines

# OWTER 10 Sketching Styles and Mediums | Nation

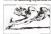

196 Ballgoett Ne.
191 Cape Marker + Ballgolett Ne.
191 Cape Marker + Ballgolett Ne.
192 Gogber Nere Here
193 Calcand Resid
193 Calcand Resid
194 Novi + 194 Ch. Nov - Novoquite
195 Cape Marker + Plant HIC Ne.
195 Novi Here I Novikar + Resid Novikar + Brash Ner
197 Resid Resid Road Nov

201 Daral Skrittock PRD

Glossory : marzo

Index : mercus

Additional Resources | No. 201

Video Links | MM 106

Bias | Not 117

Special Thanks | MSI 200

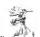

# INTRODUCTION

nowing is elinest a magned power. It enables you to communicate is different way than spokes or within language. Forespective drawing the you convey here things work and have they lack. This case imple there with something as simple as a persond a mapked.

When I acceted Design Stellar Prem, file in the first book I were intended to write Well DEF inned 10 years did the past March Well SS rate books been for early first past March Well halp of my good I friend and langthis consolute. There are lefting 1 being por the defense (langthis contended, Thomas Berling 1 being por the defense) (langthis contended, Thomas Berling 1 being por the defense) (langthis contended to the langthis contended to the langthis co

order to compete at a high level for a time seconds. With cost finush over a decode-orde-half of demos and lectures to lamb the pages we few present to you.

you will have the knowledge to skatch anything from your imaginate to finish like a designer and draw things the world has never sens?

Books one great for looking at beautifully primal reproduct original drawings and moding about the thoughts and in lefted draw drawings, but values might be new latter for a step demonstration. For that reason many pages of this back order totals. Check out page 504 for a full exploration of

Almost of of us draw when we were leds and some of us sever stopp. While it takes protein to require the techniques in the bacie, it we had not be the order for own #1,000 years to you should be accordant for some #1,000 years to some who was a complete own #1,000 years to some and to some your some of the bacie that of the bacie that the weak you was a protein these arctical of the bacie that you was the your report those arctical of the bacie that you was the your report those arctical of the your subject those arctical of the your subject those arctical of the your subject those arctical of the your subject those arctical of the your subject those arctical of the your subject those arctical of the your subject those arctical of the your subject to the your subject to the y

(ale distant)

Sent Rebertson May \$1,2013 Las Angeles, California

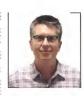

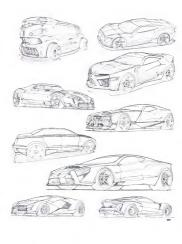

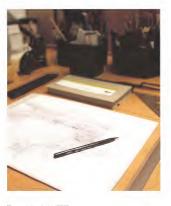

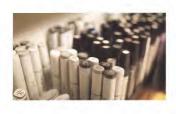

# DRAWING MATERIALS AND SKILLS

Soldies un methodoli domeiro difficio po consisti fector in co-

### CHOOSING YOUR DRAWING MATERIALS

In the beginning, a lot of money does not need to be spentmotivate. All find is really rended one pers, poper and a line batrods stread names don't notive much, so laifs get into the crisinal changing materials.

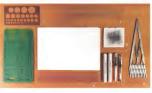

# Basic toals

Gride template
 A circle template is quite useful to clean up circles, impricially in side.

A cortic template is quite useful to clean up sincles, represently in side were A compass is more to have, but the circle template in feature use. 2. Sweeps. The sweeps pictured above contain the stast commonly sketched.

2. Cellon pad, paper level er lissue

### 6. Inset season distinc

ule. An equal specing divider is a superhandy tool that divides are distance into even segments.

# S. Streightedge Use outroghtedge to construct grads for under

 Effigue templates set Usedigue templates to decrup eligons. Xive or holations recovereded broads area they work for most altestions. A good set of eligon guides in

### CHOOSING PENS AND PAPER

#### No oreologi

Seem able to wrom a not an advantage in this style of drawing. There

So what one he done when erosing a not possibled Drow lightly. Ye on

faller to the lost chapter of the book, page 186, for exceptes of

To more configurations of more and name until a boards is found

This is not referring to the paper shall, but how it is used Drowing

#### Birking with anderlays look for paper that is transparent enough so than an underlow can

Pens

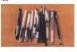

Pads

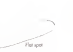

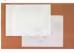

#### THE CRAFT OF DRAWING

Drowing requires full concentrational Instally you'll spenid most a energy on craftsmonship and construction and vary little on di Tile many confirmation and construction will be become present in to process the bosic craft of drawing lines straight lines, controlled curves and eligenes. This book has several good exercises for practicing these skills, his skills increase, the rise of to practice those suscessive will demosible also both with some womens of drawings.

#### Set up a workspace

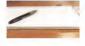

Gene the appeal is order to tray forcests, if it has a driver recognition and then it is mostly fifty to the forcest, filter or close sort, audion with study or the recognition or close sort, audion with study or the recognition forces where a per or magnification must be found the source point for that with replace to take filter the recognition of the angular transcript on the other replaces to take for the recognition grow of what is not for the order of the recognition of the study and when the source of the study on which the fact of paper orderseach five drowing for best interrecognitionally.

Being often to stook streight here from point to posit out in a gold is examinal for all of the techniques in the book. These exercises may seem simple, but to do from well means burning through some paper to build the recessory muscle memory.

# Learn to draw one straight line

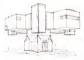

atogife line. After that rotate this paper to change the lene director. Without this technique, languing the paper in a fixed posterious land to having to learn how to drow an infinite number of straight to.

Draw with the whole wed for long lines, use the elbow and shoulder points, it's elmost impossible to achieve this by only using the wret

Brow should lines need to be reportable and controlled. Drow earlies once and do not tope the same line over and over again.

## is the line andday?

1. Mustic memory might have to be revised when a line that feel seed simply white charving results in on each field heel.
2. The best way to counterbalance is to draw a first that feels ble the appoints and jurgers lend.
3. After came practice for the lasting of drawing a straight line and the mast will report any first hard the most will be feel to fine them.

#### PRACTICING FREEHAND STRAIGHT LINES

#### Drawing parallel lines

Sort off with shorter lines something in the 3-ext up to the full length of the paper. Make sure to eng sona length and sprong. Draw lightly These are the Lindon whole for

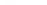

Aiming lines point to point felow are two ways of practicing first, draw a couple of points on the page and cornect from Remarker to include the pages to

The second exercise is to drow lines that most in one point. Start to drow at any point outside of the center, show a line fringing file.

.

1

# Drawing baxes in perspective

A fun wegy to practice disawing straight into a to draw bown in I - on perspective. Draw a Harason Lee [Hi] and closer a Visualing for IVF]. Draw a rectangle and connect such corner to the VP Brow cools inchangle in the chitana between these lines and you leave a boar! Draw firsugh, which moore to draw even five edges for would not be sent, because they use behind the box. Draw the complete box with light construction lime. Then deplies the scale edges and the outflew of the box. The softlers should be dofuse. Trace lines again and again to ordine offliered lines whights.

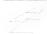

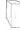

# X-Y-7 COOPDINATE SYSTEM

Skitching in perspective requires anderstanding the XYZ coordinate

# Drawing a bax in 2-Point perspective

# PRACTICING FREEHAND SMOOTH CURVES

Distance request will any shaight time, but curves bo. Here is a set to drawing smooth, accelerating convex. When working in side we you destriction have the some time, in perspective the southwall distalled how the convex flow and it can sometimes be surprising for

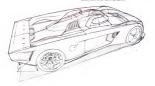

# Drawing curves through multiple paints

Proceed drawing occulencing covers through multiple pre-existing or point A smooth ground covers optimal. This is done that by

not and points. Otherwise, the segments will have to be re-drawn multiple times and that causes fuzzy/hony lines. Keep practicing convex to prevent this from hoppening.

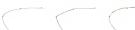

Note pents that follow your intended deage, then create a amount curve through frose point following from your wind and god as the notified cares your want and largers steps. It's like to draw the cares in sometist, it's not noticearry to draw it as 00 MBT 50 MB Crede is cone with edges and corress. Greate Award this by sweing the points as waypoints in without rather those endpoints.

no way

Create a fuzzy line Stay focused and
methodical Control the line as much as
possible so that the took can be repeated
over and over at a hash quality.

Sout Salvenor, I Thomas Berling | 1999 Str. 1992 Str. 1997

#### PRACTICING FREEHAND ELLIPSES

Elipses occur frequently. They are essentially circles in perspective, and some obvious elipses are wheelt and gauges. But they are

ntortable placing eliginas, start by drawing is controlled eligent later exercises, placing a circle in perspective. which becomes an gue, will be explored.

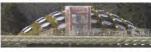

# Drawing an ellipse and adding the minar axis

1 Draw a freshand ellipse. Make size to move the whole are

2. Draw with a light har. Later, the drawing can be depend upon eligible goods. Do not dorston the lines too much by repeating strakes. Even't year draw an excent ellipse, drawing over and it will only make it more observe.

3. Check that the ellipse has so flat spots and is not logisted.

4. More the moor are on the eligae. The nimer are in the line divides a in half across the narrow dimension of the ellipse radiang in half equal to the other. The minor are plays an important incline pills has allowed in companions.

5 Double-check with an eligon guide or fald the gaper along i meror axis and check that the two halves line up an lagraf each of by holding the paper up to the light.

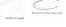

Nonly

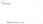

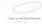

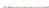

# DRAWING AN ELLIPSE ON THE MINOR AXIS

Now switch top: Drow the more calcifure and the place the eligne-over.

Allow his four for exemple, by winters the proper to carried the four or property and the design allows.

The Allow his four four exemple by winters the design allows.

17

,

Drawing ellipses defined by the minor axis and width

Drow the moor can, then allow to the lieft and the right of a Male uses these cate fines as symmetrical or a vell be impossible to draw ellipses that it additional lines. Yelly the diagree (have not row or well they and as well.)

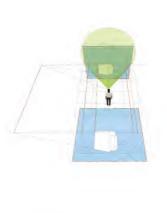

600 — Sor Koberson | Tenes Refing | 809 % MANN

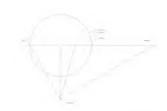

# PERSPECTIVE TERMINOLOGY 02

Explore this chapter to formforce and refresh year knowledge of perspective themsology. The locus is on the terms and principles that are asserted to conget the perspective discoverge and to disage objects and access low year enagonates.

Remember, in the version of what is seen is not created, but refre-

have two spec, which offers as to use in 3D. Drawing in perspective a check, an approximation of low war use the world. This shapter will explain for miles first exact to create the best filling on paper Ottos the rules have been machined. It is above to break the you won' amenoe to view your fantatife landscape and bows as compliant they would work to live. Instead, a neggreg quasian towns as the remain-amenting a sold and they count figure out what in this gentation is togethed by an excustral perspective on pan of straining and deciding the land supported over the paid view to with about the property or properties. This was sintendent and another and the property of the could be about the property of the could be subtle about the property of the could subtle about the property of the could support the property of the could be subtle about the property of the could subtle subtle su

Executing the hardemental raise of prospective well allow you to you the discussion and explanation of perspective harveleight. They come may be dealed on the terminal open in depth, and disting a distance inswers the securinged (Jan the community) and data required you were guestions and hading convers that allow for pudging work and halous estimate.

# DEFINING THE DEPSPECTIVE BY THE VIEWING POSITION

Defining Point of View - (POV)

2. Philure Hear

1. Ground Floor tics of Sight

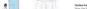

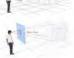

### Statles Point - ISPS

#### Line of Eight The departure course backers in the Lens of Scale. The Lens of Scale

Think the loss of sinks fundous it not be appealed to the proposal country

#### 3. Fictore Hose - (RP)

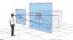

## .... ...........

I false a look at what was coptured as the Pictric Plane glass specifically notice the aspores on the ground. The square doses to the box one less deleted from frees that are obsert to the version. The outputsell large is comerce with a high or low connect of discrete but the observations are most handle to understend. They may be

Carring book to the corners analogy of a time to chapse the lare on be anything from wide to telephote. The particular laws determine bow much of the area wid be seen through the lare, which a is included in the discussed laws that the seeness is included in the discussed. New fact the seeness to take the discussed laws that the seeness to take a square picture place or take a square picture place or

2. The optimal lens fast creates an exceptible seasont of distriction is a 50mm lens. This translates into the drawing as a 60° Care of Vesan. How is the deminstrated Cleary lens has a diagram of multile over compaged to find 60° is doned in which a seen finding to 50 miles. This care is great in the drawings: A 50° Care of Vesan in which were in mile.

Vision and the saler circle the 90" Core of Vision it becomes of that the series within the 90" Core of Vision base less distortion than once in the 90" Core of Vision base less distortion than once in the 90" Core of Vision degrees for different perspectives.

# When drowing, it is but to maximum the space on the page and drow objects that one to a delivered. Here are guidelines for the C

1-Point Linear Perspective Case of Vision: 50" | post perspective is very prove to distribute. To consider

#### os small os 40° is acceptable. Be owere the Fatter out the perspective like that of a teleph

2 Point Under Perspective Case of Walver 64".
The Core of Vision can be opened up man here. Se own crowed the edges, the chloriner will records up in best nation by others discovery diseases near the edges. The 60" Case of

# 3-Point Linear Perspective Case of Vision; 86"

Point Linear Perspective Case of Visions 86" https://www.ste.do/"Case of Vision is till reconvender Linear Cassillance Perspective Case of Vision 1997

in Spanic perspective direct original pass. Keep in med the Authories at leasing directive will be life in a valid-originishing phasingsight of this point. To see exceptes of this jump obset to page 62% the temperature cost to create that allow mans than the natural field of Vive to be precised. When this happen to a vice model of the construction. Make was to disable-back all lines alone sented on out yield to a viring direction.

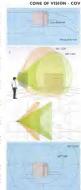

#### FINDING VANISHING POINTS ON THE PICTURE PLANE

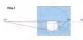

lat's emilde fine "gloss plate" experience on a price of pager Understanding where the Vocabing Point and, and how they mide to one crafter, makes it enter to build perspective ands

perspective grids

I. When the possibilities of the box one extended, each set

SP States For HE Horson Lin CVP Center Von SP Jult Vonahi

ing Park

To find the Vonshing Point for any set of possible lines, see the top view and move one of the lines possible until

Next, find the point where that parallel line intersects the Honorar Loss The suith Versides Food

Dica. 3

 The neal step is to obstead this construction to Invertise to be obtain find any Youshing Point in the future.
 This drawing shows a combination of the top view and the

CVP BP HI With both dro-Ferrir have a 1 what locate in sended for for perspective

spective ang from the Station Point density to the Horizon Line will dispergendicular line. The point where this line interests is the Money Line in the Center Woodson Point for this

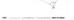

4. To find a new set of 90" Variating Points rotate file is 90" lines together. The center of rotation is at the Stat Point Any disprise of rotation on the others. Here the 1 lines were natural cladieurs as that both interest with Haruson Line while still strying on the page.

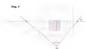

 To place another box with 90° content use the new set of Variating Points. Both boxes at an the same ground place and are notated at different dispute relative to the various.

A common error is to couse a rotated alignot to look like it's flooting above the ground or a filled. This is coused by not earthing the Vassiling Points to the same Care of Vision.

. .

6. To lind the degree of any Variabing Poort receive in deviation from the line that one perpendicular to the Travasion line and and of the States Poort. To ordered on SVP late, the degrees of deviation of the last and Right Variabing States, will bold SVP. Use from Nagelee on parts and award strong.

रंग्य केंग्र

X-by to review or an acceptant, consone formatting prior gather have liketh logical. Never in time and in final a wealthing pair of VIS find one more openious. Other final is finite filtragactive every contense, VIS conditionation on 25/1/3, 60/20, and 45/45. Take a second logic of the 20° Variable gifteen: The edge of the 60° Core of Vision visi filosophing. Wiseling Poort, while the contex of the Core of Vision as free Correr Variables; Prior Vision vision flowers on the Correr Variables; Prior Vision vision from the Correr Variables; Prior Vision vision from the Correr Variables; Prior Vision vision for the Correr Variables; Prior Vision vision for the Correr Variables; Prior Vision vision for the Vision of the Correr Variables; Prior Vision vision for the Vision of the Correr Variables; Prior Vision vision for the Vision of the Vision of th

some retain the retain of the retain of

# PHYSICAL PARALLEL LINES CONVERGE TO A COMMON VANISHING POINT

As a general rule, physical profiled lines converge to a common visual point and 12 point profiles on the second 1 point and 12 point programs from a final point call 2 point programs from all physical parallel lines con

# 1-point perspective with same non-converging lines

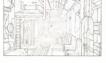

convergence into the depth of the develop Anyloses that are parallel to the Picture Manor perpendicular to the viewer will scale, but not converge

Inselfhot one on a pione parallel to the Flotine Plone do not coverage either. This makes using 3-point perspective very attractive, ance it is quick to set up and see

2 point perspective with some non-converging lines

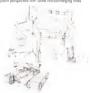

In Digalet perspective, all physical porallel lines converge except the verticals. The

> Geging the verticals prependicular to the Harizon Line militar of much econe call faiths to drive a 2-point preparation. The chevelock is feel the prespective can publishly lescome distorted if the 60° Cees of Asson in aboundment A 3-point prespective is needed to drow more dynamic views ooking up or down.

# HORIZON LINE RELATIVE TO POSITION

#### Standing higher or lower with the Line of Sight parallel to the ground

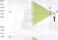

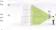

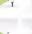

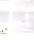

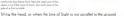

4 Look to up, the retrook are conveying and the

5 Looking down, the verticals are converging toward

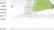

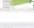

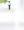

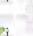

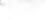

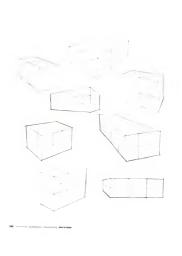

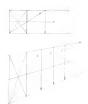

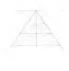

# CHAPTE

# PERSPECTIVE DRAWING TECHNIQUES US

The drowing skills you ocquired in the prevent chapters are about to be put to good use! Construction techniques will be tought in this chapter that will account a very powerful freehand describes around.

chapter that will provide a very goverful friedward deathing assess?

One of the gook of perspective showing in to be able to find any provide manner. Consenting his provide provide an loss and consenting

The oblify is multiply, choice and minor lines and objects in perspective is essential. These basic techniques will be explained so you can start Drawing lines lightly is essential, since a lot of lines will be created in a small area. Stock with a single per and do not enset

way can pare. Switching pees only slews you down and breaks year concentration.

Why no excelling? The diversing become as decase with lines that extraining count be disnet without removing. Into that are moded instead, draw lightly so that more restalkes can be quinted. Work on the engined disnering as long; an opacity if you can always execute a clean certain later.

### DIVISION AND MULTIPLICATION OF DIMENSIONS IN PERSPECTIVE

being able to death and multiply dimensions it perspective is one of

No measuring required. This is a great advantage because it's quite

# Dividing a rectangle in half, in perspective

# Duplicating a rectangle, in perspective ase the technique used to divide a rectangle is order to dislocate

TP Multiplying in all directions is possible with this method.

#### MULTIPLYING AND DIVIDING RECTANGLES

Pay offention to your croft and make sure to draw light construction lines. The rectangles can be observed automatically forestrativening. Social this page is to get the bear position for your arm to draw those straight lines. Eventually from well not be a med to draw oil find lines.

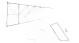

, is

Provio lover and an upper line toward a common Vibrishing Plant
 Create a rectargle with two parallel lines

Wetch out when recking conscious Acod adding milities to find if in right one. It will entity claims find lines and discus otherston to the cause of accordancy. List above one live cost consect in by realizing on interesting game, on in where the action is subdivision line visually be. This will produce claims of covering and will be facility.

# Multiplying and dividing boxes

Main fan dre fie omstretten where you stock leves on top of one enabler. Drow through! Show the todden edges of boses where they date helpful. The is a way to institute the construction.

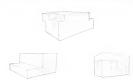

# DIVIDING INTO ODD-NUMBERED PROPORTIONS

What happens if there is a need to divide by 3 or more? This be accomplished with a very fundamental technique of transfers proportion into perspective. In this excerpte left is subdivide a rect

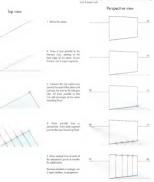

# MIRRORING IN PERSPECTIVE

It is essential to be able to narror elements to draw symmetrical objects. To minor any point in perspective, one one of fewer nectangle multiplication techniques. These techniques are very versatile and can be mixed and matched.

# Mirroring horizontal planes

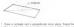

Draw o rectougle and a perpendicular more plane. Extend the world have of the instrugies traveled the more plane until they offered will it. Draw designed, in the rectougle to find it indiguest, and draw o line from that point, as perspective to the mirror plane.

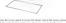

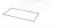

2. Meter the for line by using the multiplication technique

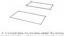

A. A minumed plane hos now been created. This technique or be applied for other porabli plane constructions. Remember this of bessel on the multiplication technique!

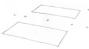

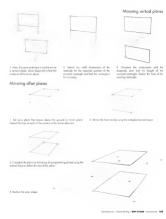

# MIRRORING TILTED PLANES

Mintering lifted praces uses the same technique of multiplinity rectorgies. These adalby ada excerptes illustrate the principle. The are separate constructions, mintering differentialled planes.

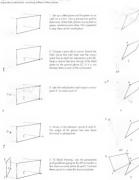

# MIRRORING ROTATED, TILTED PLANES

Sometimes drawings require discling with planes that have a many so larger when drawing. Things cas be skillched that are not complies position in space. These parts offers a plane To invasive pulphosally possible Chesis entit C. Escher, he did not purpose a nethods for finish most read to in order of the conscious. This is

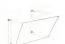

 Take a look or off fee points of the titled and notical plane. Each of the points moves deeper atto perspective. Only two 2-point arb motch up in length but some match up.

2 Take the top-front point and mirror in

. \_\_\_\_\_

---

5 Drow o line from the lowerfront corest, perpendicular in perspective to the narror plans. Where it intersects the loss from step VD VD · VD

Now find the accordation or the ground.

2. Clip the like or the count length of each product to be shown because and each the fore is proposalist to the series of the ground well at interacts with the exceptions.

Series of the ground series in the fine the product of the series produced the series for the except of the studies? The will consider the except of the studies the ground described like and demands the length of the sizes on the ground.

apper raige sciences and renger

Find the endpoint of the upper edge. 10. Connect the open edges. You to extending the upper line in the book is excited a plane feat was tilled and retain the construction.

11. Darlers the edges of the planes

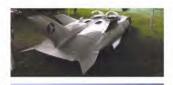

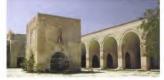

Proctory these contrictors rosse awareness of pattern in the environment. Microlog places seems like an obstact exercise, but becomes very applicable as seen as you need to draw a our or a just

the green construction lines run through the some points on multiple arches, which is to big terrecover. After finishing this chopter and learning allean remaining curriers, talks another lack at this construction and there will be increased another form.

### MIRRORING 2D CURVES

Mergang curves ower you control over promise surfaces. The how

#### Orthographic View

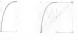

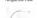

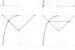

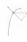

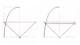

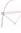

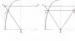

4 Mirur the diagonal line by

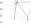

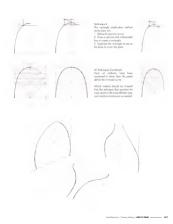

#### MIRRORING A 2D CURVE ON A TILTED SURFACE

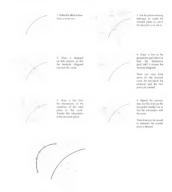

#### MIRRORING 3D CURVES IN PERSPECTIVE: THE 2-CURVE COMBO

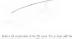

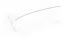

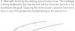

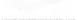

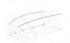

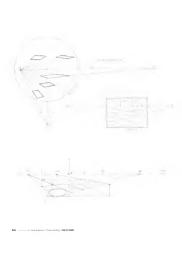

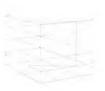

# CREATING GRIDS

#### PERSPECTIVE GRID TYPES

Into look of a couple types of perspective greds that are often eccusational and fact are south the develop. Its important when choosing a god to consider the purpose of the final diswenty

products. To make frings more complicated, it also depends on the use's conflict level. There is no absolute right or wrong. These are guidelines not the low!

#### 1-Point Perspective Drawin

The I point perspective goal is excellent for detailment and adding perspective to a solution with his hours for generation and solutions which II hours for generation and solutions are proposed to the solution of the solution of the solu

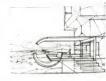

#### 2-Point Perspective Drawings

The 2 point perspective gold is one of the most commonly used gride. The grid changes with the orientation of the change to the masses fravog e.e. advanted object in 2-point perspective is soften basis but when it comes to beyong two as worse robated objects on the

the viewer is good idea of the previotion as upons of the objects being shows. The effect is sention at a Spoint perspective, but the drowing complexity increases sents the verticals can not penalled to one monthly inform the verticals accordingly for the Polysins Law.

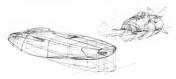

#### 3-Point Perspective Drowings

This perspective creates the most dynomic views, while not best too difficult is construct and central CPI the linear perspect grafts, the 3 point perspective looks the near runnel flag perspective is seen a list or computer games and Stantillip out if to II is recommended to either astmatic the consequence is the verticals or use a 10 protection to cream the graft America.

contraction by fond can take a lot of time compared to generating it with a swepter. One shallenge with 2 point linear purposition is that it looks add when the thorous time is crossed time page 60%. The part 2 parent inner purpositive to in the stake large the Horszan Line off the page or close to the lop or bottom and of the page or close to the lop or bottom.

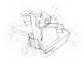

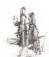

#### 5-Point Perspective Drawings or Curvilinear Perspective

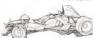

The Sport perspective grid can be seen when basing at the hysters philapopoly. This grid relieves for drawing observe and lealure for Hustians for well coverage worted leans. The convilince perspective can be load on every worknots and stringly a weeken and harmonic energy worknots and stringly a weeken and harmonic thought less seen. It is a difficult grid to person the June of an interest of the person of the person

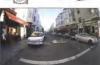

#### PERSPECTIVE GRID CONSTRUCTION

1-Point Grid Construction with Vanishing Points on the Page

The exercise will teach you to create a 1 point perspective grid of reports on the ground in the 60° Cose of Vision. The seasons excited perspectively broadles to be mode from an entegriphic given

Establish the Center Namines Point, 60° Coro of Isons, 50° Variething Point and Pather Plane militare a the Station Point by applying the browledge from

Add a haspaniol like through the CVP, and a perspective plane debring three cides of a square

(sed lines)

2 Since there is an established Core of Vasio and the length of one aids of a square, there is only one solution to Finding the length of the square-float records are a presenting.

Drow a line from point A to the 45" Variabing Form.

The diagonal shows the length of the square in

In this case the 45° Variating Point Is the Diagonal

3 Now that the initial aquare is exteblished use the reconsile multiplication reclaimage to create a gold on the ground Build the gold out only as for as seeded for the drawing; there is no point in filling the page with unincreasity squares.

The god is now roady for see There is on outcome foreshortening with this good and it could be used for a street, product or interior. The size of the square could represent 50 feet or 5 inches.

# DIAGONAL VANISHING POINT (DVP), STATION POINT METHOD To View:

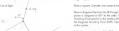

To find the sorrect singues of the DVP, necesses the angle between the diagonal and the last of SigNt. In this example, the diagonal late  $\alpha$ 

### Perspective View:

brlow is a square in a 30/60 perspective gr

Down a diagonal finacy's two corners. Wherever flot I ne wike sockfluration lease determines the Lossicos of its DVP 15.

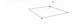

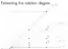

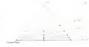

Overling is equies in perspective provides apportunities to create offierations in oddston to the Diagonal Visioning Broat. Take a basis, the orthogopolis construction solicies. The sight side of the square we includeded risalityte from to create 1/2, 1/4 and 1/8 more by use the technique of shall be set in the The technique's solventage is that it works in parapactive as we'll.

When the Conner frost connects to the diagonal connect is produces if suglisting lines. The blue one is D\*, the purple 7° natural from the blue.

Use this technique to find origins in feet and drowings at 7" increment

Scat Schelum | Transp Senting | BOW 50-BBAN ......

# 2-POINT GRID CONSTRUCTION WITH VANISHING POINTS ON THE PAGE

1 8/0

smiler to the 1 point grid. A 45/45 grid is bebuilt in this excepte and the Center Variable Post becomes the Diagonal Variating Point.

1. Set up Washing Fants and a 62" Core of

Eablish three sides of a base square (red lines). Two porallel lines are infeste and converge to the W? The and cap converges to the IRIP and its length a defined by the distance between the two

2. Find the sam of the squares by drawing a diagonal flot runs toward the Diagonal Variabing Front, which for a AS/AS goal is the Canner Vandara (Front The intersection shows where to draw the line toward the AS\* Right Variabing Facet.

Complete the goal by using the necessibility between multiplication method. Two goals have now be presented in the some Care of Vision Because the exposes on each of the goals are not the areas. But you are just spaces.

## ROTATED 2-POINT GRIDS WITH SAME-SIZED SQUARES

Using the some acts of aquore for each of if grab will mole if possible to bother eather safetive size. This technique is based on the idthat o cards is drawn in perspective and their

Set up the perspective based upon the Station
Frust projection for a set of Variabing Points to be
used for the instation. A 1 paint grid and a 60/20

2 Choose and barld a square in the I point perspective gold as done sorter. Now place or elligas which this square. The meter was of the elligas will point straight slave. Make sure that the elligas life the square perfectly.

Now report the god on much as recolved. Dely

4. Trace the ellipse, the Core of Visces and the Manifoling Foint on an overlay for this technique to work, free elements must be toosed precisely. If this saw of the averall gard ever need to choose, make sure to enlarge oil of the elements of the same rates. For exemple, some it will be computer.

Surficience | Thoracturing | SEV TO DEST

3 Create a square around the ellipse with fee 60/20. Washing Points by develop a line floot is tangent to the circle on the ground. This will result in a natural square that has excelly the some zero as the are in the 1 point perspective.

Expand the god as needed in this example the source was multiplied only once.

6. The two grids can be combined now. Line up the Horazon Line and the Care of Vision precisely in the some position. These grids together allow for closeing objects that are notated against one another on the some process alone.

7. By using fless two grids, two boxes are placed on the same graund place. They have the same footpret and height. With the availability of somesame aquates on the ground this becomes a quark construction.

of the box was transferred

B. Add more overlays to find more go to roight council the code. Make some the fee Core of Vision and Horzon time or marking and that each god a on a different poten of paper. They can be slipped and the nount to be concerned.

102 Sud Schedun | Suma Serbig | 100 10 1000

#### TRANSFERRING SCALE IN PERSPECTIVE

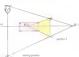

#### Standing on a box in the distance

#### Standing in a hole in the distance

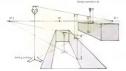

#### THE RREWER METHOD-

#### CONSTRUCTING A GRID WITH VANISHING POINTS OFF THE PAGE

As we crede drawings, sometimes the Vassiling Points are off the page. Constructing a grid with the Vassiling Points off the page is possible without howing a computer, a giust peace of paper as a plicitacipier, franks to the Entwer Marked. It's somed after till Entwer, one of our leaders of Art Center Callege el Design, who originally taught us this welful.

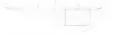

2-Point Grid using 4 establishing lines - The Brewer Method

Draw a vertical line. That of it as the front corner

has will establish the Right Variating Point and the position.
Horizon line

How much should the lines converged it depends on what is

with a desirable perspective and trace the lines.

Take a look of the small detch above. A purpositive was script shad with the four lines placed on the page stragen of the late to the right within somewhere of the page of the light Vestigating Proof. The Will establishes the position of the Harsan Look. The HL and the left line disa would interest answerber off the page. Where they strated in the compact left Marshop (Marshop) (Marshop).

he goal of the next less steps in to draw a less from point  $\Lambda$  to the last less from that is off the page. What extending the page. It still describes will be last on the botton of each step to observe it recess showing the artise and

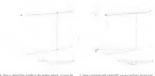

precision of the clowing by lengting these loss os for epistos possible.

the height of the right vertical line. Where the bottom of the exchange observable the lone going to the DVF (point E), draw is vertical which crosses point C.

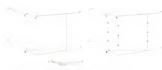

6. Draw a line from point A through point C well the edge of the proge is needed. The small drawing shows that this law would eventually for the left breaking food.
Now that this perspective has been established more and lines are

needed to make this god useful

7 Divide off free vertical lines everly

in this excepte they are divided into quarters however there is to option of more autodivisions. To do this, measure using a ruler or or exercise according to the text.

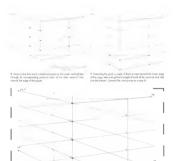

10. The fast step is to extend oil the lines that load to the You Points. This creates the final grad frot on be used under future allow 955.

Seat follower: | Terms furths | 956 the thory

Micke a few different gods that can be deployed as applicable.
Use freewighds to underloys and do not drow directly on the This will allow for multiple sate of each god.

W - - Andrew | manage | Manage |

# CREATING A GRID OF SQUARES, WITHOUT DIAGONAL VANISHING POINTS

Use the grid that was just created as an underlay
 Place the correct ellipse into the bounding area (red li-

3 Close in with a various transport line (grown line)
This creates a square in perspective that mothes the current forwer Grid

4 Enterol the squares with the rectorgle multiplication technique

This notice is restrict place with 2 spaces. Any square can be exposed in where the Y (height) or Z (length) direction. These reposes within orthographic transfer and provide ceinful ower the drawing proportions of lature objects.

5 Transfer one square to the ground plane. The storing point and width an almostly promised us the vertical square difference on ellipse on the ground plane and cap the apopre with a transper line. [green here]

7 Expand the god agoin. Mirror the square coross the X-rea (artificity make a presentation) and

Two grids on the foundation of mail object thaveings fivel fine to make a copy of any grid in this back to use as an

South Supress | Decrea Service | 1994 Strategy

#### WHEN TO USE A COMPUTER-GENERATED UNDERLAY

Some of most significant advancements in perspective draw 20 excluding pray one that can oil in the basic logarities and drawing parts and larger volume. Why not them have the coldust still its celebratic state these computer progress williams effectively. As important to learn how to constant hand-draw and volumes fall. This combination of 20 and 30 tests can coll volumes fall. This combination of 20 and 30 tests can be seen to see the contract of the contract of t

One of the meat tedious ports of storting or new diswing as laying the perspective grid with the longer values a blocked in prespections if it swipting to make this large, but his inspection to easily the fauncials of the driving as occurred no penaltic. For pendy lone following as the DTV other desired cannot be advolved as desired, or the amount convergence is off and excelors the vering centre less in their cayou in allow carny in with the vering DTV or our carnot. A 30 compiler program in feetback for quickly blocking out propositions of the large values in average the FOY count, and war a proposition of the large values of the large values of the affiliation of disturbing filtered in which the large value of programs, durin't large that you have drowing a ball it's socy to get valued on meeting more than a meedal, and to program of the large values of the large values of the large values of using adding disturb or more compiler from that would be found and enemy after this law. When one has post researing results of the and enemy after this law. When one has post researing results of

Like onything, using in new trol tokes practice. The examples on the following paper were done by some of our famou students of Art Canter.

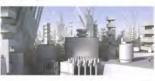

Afters in onlysection underlay resident and understall on MODIO. The trainf least a reside and metal from the many sets 20 march to the state of the set of the set of the set of the set of the set of the set of the set of the set of the set of the set of the set of the set of the set of the set of the set of the set of the set of the set of the set of the set of the set of the set of the set of the simple of the set of the set of the se

a POV, preparties and a prospective gral letter jumping into the hard-drawing. The consent of detail in the hard-drawing, stong with few verying him weights used to accenturate the averlapping objects as the scene and their respective afficiation, solitar this drawing more visually appealing from hard the top amongs been finished only on the consenter.

few years of Mark's Ean work at

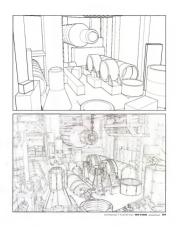

Raston Hosenov livel the Stetch nodel to the right and then did it overlay showing below Agent, or a remainst amount of compart and nodeling was sended to rought or the same and the stetching was sended to rought or the same and the stetching of the same and the same and the same and the same and the same and the same and the same and the same and the same and the same way of the same way of the law weight (Saston this agreety of the laws weight (Saston this agreety of the laws weight (Saston this agreety of helicon the not before anothers).

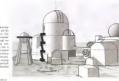

http://eespecolective.com/sustan

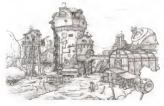

#### OTHER BENEFITS AND WAYS TO USE AN UNDERLAY

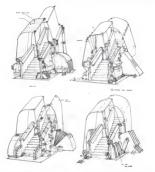

When really getting into drawing from your emagnation, sepecially once you are a parkenal disease, in log part of that you is to provide ending a validation for successful valid the same gradient and that success that of diseases for this series, jobs Pauli makes that expertise a filler search by copying an proving a two-jets was given as an experience of part of his engined diseases, then sketching over each see and

working up different assistant applies. The laws of the anginel are so light componed to the server, hencer line work that they dan't detruct from understood on the new concepts.

New more of John's handy work at

#### NOT ALL PERSPECTIVE GRIDS ARE CREATED EQUAL

For high worker should standing bitmoring shake the populary and need a may 10 regions. The stanes in copylate year for the stane is suggested to be a supplier of the stane in copylate work in the works of orchecture understand shake its sun programs of designation or solving a larger stane of 100 tools to make from the contribution of the stane in the stane of the stane copylate grounders shakening and the way for the stane of the stane copylate grounders shakening and the stane of the stane opening which stane is the many deep them the stane of makes copylate grounders shakening of members of members on the stand coloring shakening which the stane of the stane opening shakening which the stane of the stane of

and inaditional shift sats.

Looking or the images on these pages, there are two pairs of scenes.

2008 of 9 for Integer on East pages, have not have plant of consented for the engine ready to provide trademical in MOSO with the commercial to as I flow have with no discretion, and 10 SF field of weer. The according ready are consented provides trademical with a 10 T leave that districts. The cets was clearly when to pages to the prospector grant in walltime to the consent of the consenter of the consenter of the consenter of the cets. The trademical prospector program and that it has the distriction on the consenter of the consenter of t

off vertical lines converge to a Vicelahung Pour located on the side the subering shows the mast This is a world distation, and the only place

In sect life, when looking or a physical building projecting not the sign the metallisties covering or the shanding first high in the sign and the corn building's vertical lines cross below the fibrarian leads one of severing or to VP for below. He is a dealy not fif the case in the violengence assemption, in order for vertical least to covering above with allow the fibrarian least time of the control of the last and covering above and below the fibrarian least time that could be controlled in a opporation of the last and contine contines.

Why this is the method? If the goal is to done on executions of too! an even mixed less and make always insteads what is a desired photographs and with the method year, then a confidence goal was the seal that if they goal in the danger gener executions in a less of the seal that if they goal in the danger gener executions in a less of the reast infative goal to an invitable, there a program that Presidence has well to difficultied in prespection of these goal was less less and the difficulties of prespection of the seal pulsary and are largely, this forces excepting to be created in the 2D media program with more goal them. So well as the seal of the program with more goal deleters for the seal of the program with more goal deleters. So if the seal of the seal of the seal of the program with more goal deleters. If the program with more goal deleters is program with more productions of the program with the program with the properties of the program with the program with the program wit

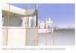

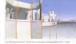

alls how ever with the Homosa Line clase to the center of the estage, if yells a slight integraty of the forms versus the ground. This alleves the revergence of this extract line is slicered this homosa, making the winto se for centrum, making the winto the forms the other chargest to did not observed in orginal and extract the forms the form of the other line or of the contraction of the throughout bulken the hazupus, single the off the third amount for the making the central chargest the second or of the destread expensation and well file and cell that a making the line of the data of the contract for the second or the contract for the second or the contract for the second or the contract for the second or the contract for the second or the second or the secon

With currentiess disturtion applied, as above, the hot zon has he table title due to the fortilled in not excelly located at the center of its form. If it were excelly centered, it wall know thought and hazared. It was excelled in the property of the reage on the form popp for the reaches, for with a later without large to above excell the ground rates of the later for the reaches, the without later without large to above excelled ground rates of the later for the reaches the reachest later without laters of the later without laters and converge above and below the forms of the converge above.

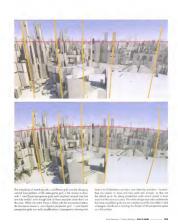

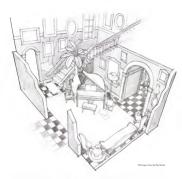

would be generated by in 20 computer program. From this RCM it is very near to what would be channed in reality without needing to add convincer paragraphs. So far this fixed of view, a computer presentant perspective grid works great.

The sketch on the apposite page (bottom) shows the latturese of a perspective grid that come from a computer program, which is exactly what our farmer studies Buy Scetuc wainted for this science upon in west designing for the digital world. It would look orbit to sell to sold throughouth digital to this some because the extend these would owing below the finance law. In that case, it would be orbited to use in 1 at 2 garding companion, and as the sensell times could be some perpendicular (ROT) to the forested law. Drowing in perspective some examily parties and sold-olds will be encountered, as with a secondar location of these parts and case yet one mode fine.

4 Son Scheron | Sons Sering | Brid 79 Stop

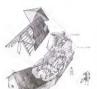

#### Cutaway View

The discussy to the left is on excitated searched of a cut-we reason, or sittlements to spot all prospector discussing said ememberation density to other. That of the foregroun unables sitterally care uneque to spope which a behalf of beaution if all on exemption. Buy these not diversy life modeling to support the foreground and the models, and the color call very opor life and and exterior well to remark fine consequented of is furnationally and and provide to the foreground and and the state of the consequence of the consequence of the continguishing and exagges means of the second, violation. The appear of drowings provide to bet all being for the effort on the communication areas of Proper of a size.

View more of Roy's gree May / Josephie Manager

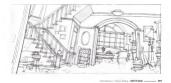

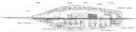

# Draft Views

prospective. Wy griting of all the perspective consequence, discusses once to calculate the discussion for which is presented to shall all the access to deal with a second to chain the second to clinical that we are the occurrency of discussional elementure. See of these orders were the discussion of the most amount of the second are obligate fault when a great datas to their district second of the second are obligate fault and the second of the second are obligated to the second of the second of the

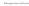

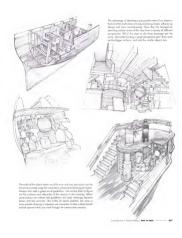

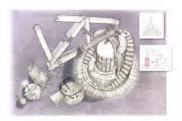

#### ASSEMBLY AND EXPLODED VIEWS

oh pagas abaser by Ray Son

Assembly and exploded news communicate how things go together. These cone be very specific. The drivining on this page shows in RNN that commonities a climate that counsely and disrangement of the press and formations in a counse. Accompanying the advancative counsely drawing are two climate was of the same man object with the copy haylinghed with color and in graphic explaining the object and the copy.

Good reploted revent like the distrings to the right are older common city which a toke and creame, and the the informatidays right in IEA's exceeding distribute. The POV is charse new or any thread distribute or realing as the like we can on this can easily to the power of the common of the common of the model contential or crancings if doors and, these distributes which more likes or informed version in one programs common large in the work, notice how missile each distring the version for sample to the plan waves conference of the sample comAlso nation the bodywards this toy odded which make allowathes of the objects pay and relative on that they would be if they had part removaed on white poper. To odd a bodymarks make a capy of the original develop and use national block in the value and close of the bodymark or see the ong and define seem through a computer program. No Satribbook 1 Powder or 1 Phonodore.

is constant an explicial of one, and to by drawing the shiped in its manifold position and then do no event year having personal profilip you never work disket the explicating ports by usual prospective (life you never work disket the explication point by usual prospective (life you have been a prospective point of the explication of the explication of

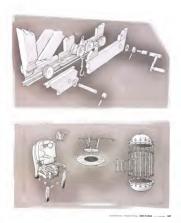

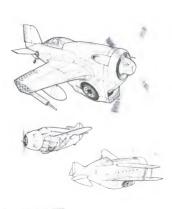

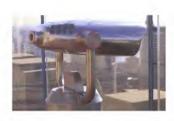

# CHAPTER ELLIPSES AND ROTATIONS

Elipses are unply action in perspective. The concerns of a elipses are note or break a drawing so this entire chapter is dedicated to learning how to draw their property. Districts allows in the break fair binging flags, epithing obserts and to general seculiar perspective grids based on perfect spaces, multiplied in any direction. The ability to place is traheval-stetched adipsis or any minor axes is the persony skill received before moving into the chapter.

Review for skill, and how to procise it, in Chapter 1.

#### ELLIPSE BASICS AND TERMINOLOGY

### Elipse anatomy

he minor axis is the most expodent line in the construction of exidesexpective. An eligies has a minor and a magar axis. The minor as leveles the eligips is half occase in nominoral dimension and the majoris divides the ellipse in half across as largert dimension.

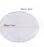

#### Ignare the major axis

Egentate time integrate states the center of any foundation spaces drawn crossed of the major case almost sense interestin center of a forestantined square drawn crossed it for fine research, control of a forestantined square drawn crossed it for fine research, major law and distributions of self-pair into perspective course of major fine properties.

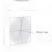

#### The minar axis is key

The invoice case bits contribute companies perspective continues to it colonys promote to the Variational Point these a perspendicular to alignes's surface being showheed. This molecular transcribes the of a whaci.

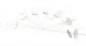

#### Elipse degrees

The dispute of or silipate in the measured and et al. and Sight in the surface the silipate. To better understand the silipate to be silipate the silipate to be silipate the silipate to the silipate to the

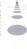

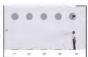

# PLACING A CIRCLE IN PERSPECTIVE OR DRAWING ELLIPSES

Placing ellipses on surfaces
With the invarience that the moor can as actually a 3D element of the ellipse, we can easily to place colds on surfaces or proprietor. Exemption that the eneme can in the first belong solution to the ellipses seemsy wheel.

THE MINOR ARE IS ADMIN'S PERFENDICULAR TO THE SUBMICE ON WHICH THE CRICIE WILL BE RACED'II

Define in werkerd surface upon which to draw the circle in perspective
Draw oline that is perpendicular to this surface. This time will be the mina
axis of the ellipse.

2 Drow on ellipse around the remor oses and ratinote the degree of elli-Then, drow a bounding look around the lates ellipse. The bounding box of the correct degree of the ellipse was drown.

3. The sale wow of the crole on the surface allows the conditions that he to be med to find the convex degree of ellipse. There is only one clode if

The castle traches the left serviced line halfvery, (year point).
The castle traches the upper and lower line of points that are verte objected, (negatito presist).

Connecting the lever and look points creates a possibilities to the apper or lower-booker, (typin level, All three lines share the some variating point 4. Let's by that Drow is light ellipse and sheck if it meets all conditions.

Regree too small.
Always traces that the amore rais is considered from the most before the small before chacking the other requirements. The settled indicates a rate may layer primit and the tracking point on entwincingly deptined. The reference is the recreased. Sheets a larger degree reads to be recreased. Sheets a larger degree will be a

Degree tee big The tracking points are not vertically aligned. The ellipse degree needs to be decreased. Switch a shaller degree ellipse Begree serred.
All conditions are met. Closing off the back with the extendal line defines the back vertice halfway point. Connecting the two halfway points creates a flyand, line that points it to connect Variating Paint. Take the allipse to connect Variating Paint. Take the efficient.

#### CREATING A CUBE USING ELLIPSES

Now find you know how to place circles in perspective as efficient, it becomes possible to create cubes in perspective. This is very useful for both creating contract other materials for proportions of wheth as perspective. s lechnique assumes that you can perficient at drawing on ellipse and their away, a perspective square servand it. Plactics over a grid unit you are infortable with the lechnique. Soft stow some cubes

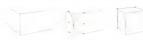

 Define the bught and the frost corner of the cube ever a perspective grid. This establishes the strion axis Wanning Pares for the ellipses. 2 Place as ellipse on each ode to to the cannor Made sum to me the o minor dais with disweng sock allpse these output the disques and sum to all conditions. (Bijuse guides don't all how the perfect uses or degree so compressions for the might be request.) Add vertcal lines target to the objects define the proportion of a cube. Add the p serious by following the perspectives god fixed by the provious brea.

#### OFFSETTING ELLIPSES

Controlling stylents or control marks complete sementation transmission and an account of the ellipses more cause in transmission. Use or ellipses grade to modify the scar of the ellipses which lenguing the drayers for scare, on long as these smaller used larger ellipses or the profess clean buyders along the semantar cancer When removed for along the clean profess along the semantar cancer When removed for along the dayer or set. I have called a control or semantar to a cleange the dayer or set. As an ordinary or all days resembles to a cleange the days or set. As an ordinary or all days resembles to a cleange the days. When drawing cars, make sure to know which way for whitered if they are aligned strughtable of the review ask of the will reach the grail of the car body total However, if the wheatened the source amon relative to the car body must be before chowing the alignes.

Always remember that drowing ellipses properly regions only two things, in this celer. I) is connect review out, followed by 2) the connect degree If the mean are is not operating amount of adjustment to the

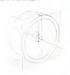

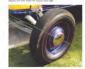

### HINGING AND ROTATING FLAPS AND DOORS

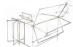

Heging and stating elements are possible once villicase can be accided as perspective. These dowings are shown a now form clear up so that the construction of the rotations is abnious.

Grant Lone.
The inner ones, which are the hinges in the drawing, are mobiled in lone. For each violation, find the hones that their the object. This was no

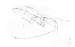

Blue lines:
Entire construction grads con be natural and solvewer by naturing an exceppoints on the mention to help reclaim the stated auritors. This is a bit more

Red Lines.
The paths of the outsell practs first nature in the drawings are moded in and. Sammerous these construction allignes are not fully drawn stock the entire allignes a resulty and medical to keep construct the natures the medical where drawing by hand that these are all guestes, and can always be

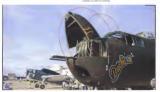

#### SUBDIVIDING ELLIPSES

Being oble to subdivide the efficie will help with chawing things like spiral stancause, equally special lists are a tank tread. Inour positions on a clack look, or leads around a goor.

Keep your penal and proceson sharp to get the best of

Set up the ellipse or parapactive which is to be subdivided. Take the vertical height of the ellipse and usend it to the ide. Close the lines

2. Add aubdivision lines storing at the centur of the semicircle by using a protection in this exemple the centur of devices into 22.5° increments. Here, only a quarterioritie is subdivided, but find their to cold more incorrection or needed.

3. Draw hanzentof, perofiel lines frough the interestion points of the circle user to fin avoid line of the alique. A model of free points for vertool line tongest to the elique solend the lines sing perspective. Make sure that these lines converge to the proper Vanating Panel.

4. Mark the intersection points of the parallel lines and the Connect the intersection points of the intiger through the centre ellipse and continue them to the lower half.

#### nimls

forcested agent, like a gard intercase, use the subdivision of ellipse.
A speal storator has even "yie slice," for the star troods that or passioned of the same height incurrents to each other. Let's tookl one thing at a time.

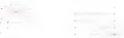

1 First, subdiside the ellipse into the number of steps desired. It some subdividing technique is being used that this time the ellipse in the ground. Therefore, use the horizontal width the tangent to allipse instead of the vertical height line.

2. Note, program to if the others find may will have a level surface, but such of its free contracts on or if offerend propagates depths. In command fine, mark loses first will help to find the contract level for a propagatest depth force, must be begin to find a superior level or contract. Then, transfer this height to the side to be superior level or of the surface. Then, transfer this height to the side free level and of the way of the construction. Note of them in the surface of the construction. Note of them is not the contract of the contraction power. Finally, to a situate the towards the node of the properties, and possible from the consumps toward the Vent-long Teach.

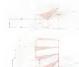

3. Bold the for step by detecting her visited lose on the aligne miscarchen goom (green head, to led the centrol height for the first size, draw two loses to the infragration the francis in out flexy secrete the input size. Head, how vertically up to the next height size head, how vertically up to the next height size and then draw two probable lose book in the size vertical types and blook losed. The coverch height for the size or paraparties too been losed. The completed for the size year for any time becomes losed. The completed for the size year for any

4. Centimie this constitution process for each step. This is the best way to draw a speci shorcoom for lead Size is dragaries more time and arrange from samp a 3D modeling program and eventually a 3D generated individuo on the said for the same properties grid, but browing this technique will admit a form time to the processor of the shallful situation or come; time in homological process.

# SHORTCUTS TO DIVIDING ELLIPSES 5-spoke wheel construction subdivision

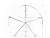

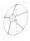

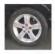

Angle time is not always coolable to create a full allique subdivision construction. So hears's or quick way to esclube the placement of the apoles on it 5-spake wheal for exemple, by finding in repeating proportion. First, display the upper held of a version contribute time, and the lower half of this loss into quantity. Name done in

horozoid live in perspective through the lower third point of the opper half and the lower operator point of the lower half is create an elementation with the aligna. This provides the induptive for each of the spokes. Then, to loose the powers of each spoke at the light, is order to ensure the callest whale creator, repect the same aligns on the unclear all year looseted there.

#### Trend subdivision cheet

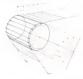

As elique was precisely divided a the conflar construction, but us retired all that is required is to get the general look of the flaresharmong of the spoces as they wrop crossed the elique. The perspective need not be do this extend the moor one with a parallel construction and labeled from them existed of samp the vertical line. This saves work are the lines don't have to be incred book in the perspective. This are very helipful when speed is of the season and it's not such as

#### PLACING A CIRCLE ON A SLOPED SURFACE

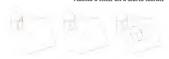

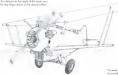

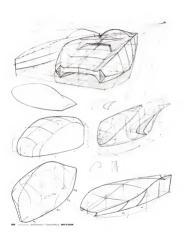

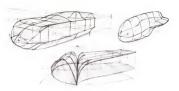

# WORKING WITH VOLUME

## 06

If you can ment interested or denounty deflicult agreemental forms accounted by prospective. Not first the large designs in order to find the control of the control of the

At the center of accountily driving veilines in perspective is on understanding of defining which is the self of driving the same about from making was well-under their making was well-under their making was self-under their making was self-under the self-under the self-under

XYZ section deving in the care skill necessary to neeter drowing complies values, such as the scholes in later despites. Drowing different forms reprise to little declines reasoning on the best place to put the section, but on later of this knowledge will care from particle and the scholes of the values of providing the scholes of the values of providing the scholes of the device of the scholes of the values of providing the scholes of the device of the scholes of the scholes of the scholes of the scholes of the scholes of all observed.

#### PLANNING REFORE PERSPECTIVE

The type of section discussing that is going to be traight in this oldce be done opinion of the training of the training of the very precisely which is much more older to model building in districtive discussing. For this reason is in a good state to density plan by discharge several simple views believe impregions allohopining partners construction discussing. This is the "divide and came approach wherein holdering section" in section is in compared also Socializa an developing from simp virgin distring techniques servimen cell deals in a stragar design belone pumping into propective directing. Whatever you images the main death, drew it is simple directing. Whatever you images the main death, drew it is simple directing which the owned properties without birring to very obod things like formitationing. This can few boos sketches illustrates fine apprecia-

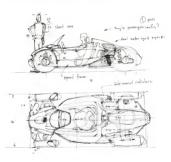

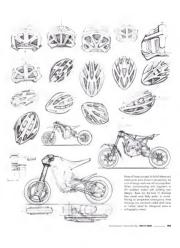

#### ORTHOGRAPHIC VIEWS, A.K.A. ORTHOGONAL VIEWS OR DRAFT VIEWS

Ontographic views of an object are seen from only one side without

over again to help draw accurately in purspective to think about

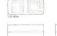

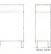

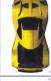

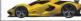

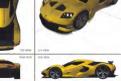

#### TRANSFERRING A SIDE VIEW INTO PERSPECTIVE

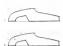

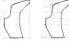

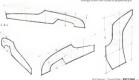

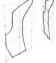

#### PUTTING IT ALL TOGETHER: X-Y-Z SECTION DRAWING

water arrowing socross to denie the volume of an adjust, imagine — volumes became more defined with each additional section. The duting an entingraphic view but on a formittened perspective place — volume is bosonally living but from the studie out.

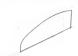

 Start with a Y plane to define the centerline of the form. Draw the destred centerfers on this construction plane. Remember, only focus on the althought of the sole view of the form on this first plane.

perspective guidelines garing to the last Venezing Foot (SVF). Loss from guidelines of the stimentum of the venezing publishes and the landman of the surveition. Determine the world of the tag one by others guidelines garing to the Right Venezing Foot (SVF). More the world and from charm for the pure on the Zybon, place last! The least on the Zybon garing to the DVF will be the Societies of the Xybon.

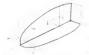

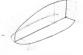

3. Marror the top view to the for all of the Z plane. This could be been closure but and their invocand to the necessite a radius or another to the necessite a radius or distinct. On the plant of charge or which they want be form can be visual and more easily. The diagonal transities method was used the form of the force of the count of the toods, there and it were approximated by inferencing the visities of the bounder.

4. Startch is live of the measured top view an eccentrify on possible from the measured plants against fair lover been measured plant less [Court transit the occurring of the misrored] posses to a foult, neering that if the first leaf of the top view is a smooth line without any links in it; then the measured line should also be once smooth cover those for it is hand-driven-shantly, the misrored reference point might be alightly all in large lines and only all the shape of the lines to the result of the lines in the result of the lines in the result of the lines in the result of the lines in the result of the lines in the result of the lines in the result of the lines in the result of the lines in the result of the lines in the result of the lines in the lines in the line

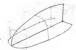

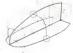

5. Backtackes for one nomed. When the tax ways was drawn or

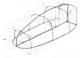

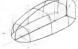

#### EXTENDING THE SECTIONS

A vielul way to finit about fless types of sector drawings is first they are "working drawings" and can be endlessly incanded and modified into new force. They are much more about building solumes.

illustraters. To make a more leaking illustrative drawing, an overlay of the working drawing can be made. They don't take long and there is an assumple at the end of the explore-drawing chapter on page. 151

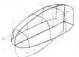

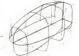

I Eased the profity showing a few perspective guidelines (greenlined), then draw the extended certains for any shape desired. The only constraint is that it must intersect the original centerline at

one centeline of the lower half of the form

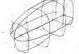

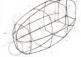

3 Mirror the X sections over to the other side. Here, the diagonal method is used agone. The steps and constraints are exactly the same on an the previous pages, except now the drawing of the X and Y.

all 4. The observable of the extended from one now be drown with now confidence. When drowing the sith outsit, look conshiply of the section? Y. These that one contributing to it. See that the for side of this although made, to bulge out to but other in costate the considerable for to reportish influence of the first X section on the for side.

Scot Sobetson | Thomas Serling | NAME SO MANUE

#### 2-CURVE COMBO

2. Sintch the tap new of one half blue livel and extend vertex?

3. Deeped the bengit of the controllers out from the man view (red lived) to interpret these verticals, disorday creating reference points used to

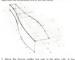

A After platform the received software points, show the recreated

#### CUTTING VOLUMES

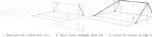

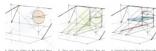

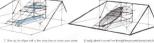

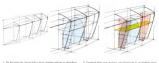

by a sense of section lines. This construction happens to be used to cut a wheel well sits the edit body of an automative.

2. Starts fine stopps of the hole to be generated attention current undexes, plouded then excel. The same to be proposed should be as on for construction places; perpendicular to the direction in which the current of the proposed. In this enought, it is not the first vertical authority defining the first selected for the current of the proposed.

a collision fields never activity, feet X and year. Z is delinging the limited first in American journal language to the varieties of the extension of the properties curve and place first Z joint placified in little higher year to present her more reference gains for first scaleful or When dissweig these sons of counts: a little declarate reasoning protects, and arms that and error with the excessive years be locating greaters, and arms that and error with the excessive years be locating protects, and are sold or another whenever are additional, in the last point amenical, safety as section whenever are additional, in the lasts a point amenical to high place for a proposed control.

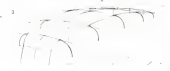

calling same salward along the X-axis until they element the outer seriors of the fores, creating reference points (self). Add the point iX section places (green) to help liscate two sales points before planning the cares. Friding, autor to curve moding the review popular for coverulable from projecting file rotate or over earlier as feel of the lates. The abadied area (papel) is the new author, avoided by this region construction. This bears concept of projecting is covering a projection case and ordine surface using action lines is self new and over again to calculate much more complex covers segment compare, and more as well the seems of the following popular.

#### ADDING RADII AND FILLETS (FIL'-ITZ)

It is common to bland two intersecting planes with either a radius or a filled (parasimonal "fill it"). A radius connects the planes with an outward curve, and a filled connects the planes with an inward or in-

obtainely ample, think of the corners of a basic becoming one-quarter if a splindler number file length all the corner. However, this requires is followed by the constructions, issuelly an multiple planes. Let's break it lever sittle for sites.

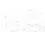

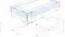

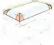

Stort with two boxes to bland together.
 Decode whot corners to radics. Remember, a radius removes volume.

2 Show ellipses on the sides of the box of they are the ends of cylinders running panel to the corners you work to radius. Draw i languages of these cylinder surfaces on t sides of the box Baket.

 The red highlights the corner ports, which are still port of the quarter cylinders.
 The green shouled zero is what the rocks have cut off.

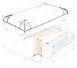

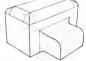

Now add a lifet, and therefore volume, to bland the tree best fermiogether. Use the some chrowing society, a drow allignes that much engest to the surfaces of the beaver, redicated by the red zone for the lifet and the last to the surface.

3. Extend the Mart vertically until a statements with the one running formationally, blanking that top of the small boar with the size of the larger one. A hand edge that is not extension of the ong not cover in created by the retranslation of the two filters. Add earth line weight to define the facility of the country.

#### WRAPPING GRAPHICS

Wopping graphics onto an object is a different construction from sorts a surface. These stickers do not stretch, so the bending of the projecting shapes sorts a surface for the custing of industries. This industries is the forced into the construction, which wish accommodificate sensition to the construction.

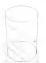

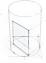

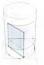

 Stot with a volume flot the graphs: will wrap onto it helps if the sections of the form are dishard, as these will be the key in helping to do this construction.

with its left edge touching the surface of the cylinder of the red line. The good is to bend it occurs the surface of the cylinder.

result. This does not work, or it does not take with occount the non-steach notices of the lobel. A better way is needed.

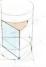

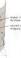

3 Try to predict the wropping of the lobel by that rotating increased the corried edge of the cylinder. Use on ellipse with its inner asia placed of the list edge of the Islaad. This flavorharmos the length and gets it close to the corred area.

A If the label were being stack onto a flat surface, the ellipse benindrating their sould work periody but in this case the surface is mount, as on the label verges course the curvators of the surface is becomes even nonrower and it will not be obtain to each the line sourced by using the ellipse. Simply risks a best guest and object the nature objects of the surface objects of the surface objects.

#### DETAILING AND SCULPTING SURFACES

Every leases in this book builds on the incovincing of the previous leases, so this recent that each drop clong the very essumes that a centur level of

progressing on you work through this book? There is no quick lot but to slow down and mater each lesson before moving an lottle next

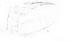

1. Det with a box 2 curve combined a top view placed a bit water on the son of views.

de l'access on tes de la fac

. . . . . . . . . . . .

4. You did a north not the upper hast access of the lors, but down the most is safe vow or the contribute, before the set contrib. It is safe vow or the contribute, before the set contrib. The most in the safe vide and proper the lotter of the north and fine form sorter the Copenia and proper the lotter of the north, annually as the safe described in the "loss of the loss that fair fair is another corner of the norther, proper of lore, A, proply course to the 30 km one and the feet fill then, they contribute love from a both colds to remove that the contribute provide love fill the love of loss of the love of loss of the loss of loss of loss o

3. Modely the X sections with reddi rang the reference line from step 2 and nextor them to the flat rade.

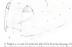

5 Project a curved line ceto the side of the form by disweap in fact or the centerline plane (and lare) and then projecting it cut to the vertices Geodoin lines. This creates reference points to be used to draw the market over.

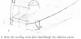

a book the resulting cover good leaf placegor the interview point. Mere surface venetion can be receible by predicing below into the softice. by within defining a new X section, like at D, or by defining the top code before of an expressing lead lines E) and these ordysting the central section (green like) to stook the foot surface book into the volume.

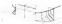

7. To define the surface of the indexed detail, down the top view of the new curvery vertical surface on the ground plane and their sizes new Xanction lines to the DP wherevery you want to place them. Down the cogled filled (gight blow level) that level is the front conner of the form back to the X section that was drawn from Their sizes new level section lines and mixed can be fair to whole the "In a visible."

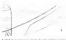

Working in reverse con also be done by sketching in line onlywhere in the surface and then determining the X sections of these are any or

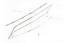

V. The charge life on the unders can be the sort of a transitived form change of that is needed are in few X metrics to commensate the love. In the course, for the courseless, few and line is sitetle-effected and them in this view is Knowl by absenting the two likes socious near the four and air the book. Then the puzzle line is properted down to the ground plane in view 1s view 1s, the course line is sentent how been original using this line.

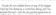

12. After the sections are drawn, cold the alliquete of each. The grange lines define the blending little of

13 The red hims seen here can be sketched copywhere on the author. They are just design lines until X sedions are added to convey of they represent.

14. The red vectors lines communicate from the lains in high 3 and/cated on underent dep in the surfaces of the side. Also reset that is dealed line in a seef its show a small radius or the life side of the opening of the laws, it has 0. The late lines on the late of the opening of the laws, it has 0. The late lines on the piece design lines that deaps only comment the states and lines. They well not like the create due to the section of lines. They well not like the create flow in the create flow in t

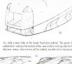

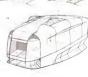

#### MORE TIPS FOR MODIFYING COMPLEX VOLUMES

There are usually several ways to construct the same form or prospective. Over time you will develop former techniques and discover that etchniques and account that etchniques are discovered and the several services and values about the service and values about the service and the service and values about the service and the service and values about the service and the service and the service and values about the service and the service and t

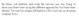

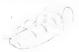

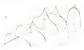

1. This volume is kin'ly well wanted out and off that measure in the down is to modify the X sectors of the lower part of the larm so they anothy up the nearestine at the last half of the larm. Note have the X sectors were drown with more precision by placing two curves from X sectors were drown with more precision by placing two curves from X sectors were drown when the sector larger large. On the behaving two with a short water light from both precisions of contributes or precision.

2. The loar anchors or the boack of the volume bows been modified to present up to the contention brought. Note that the original Exection become offerent of the way frequely the loar on after death compaare action from the content of the loar of the load of the frequent of all the volume. The light like like individuals the tangency of these new in "more fulf" actions. Use longer contraction and releasing puddies like the load must be longer contraction and releasing puddies.

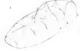

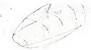

2. To drow the abousts of thus volume, have the X sections (A, B of the way investigate from to the other sed. Start by drowing the abousts torquet to the assence of the list of the listen, and drowed the following the abousts are proposed to the right. When the abboarts are sets the contention to the about the contention of the about the about the about the about the about the proposed to the contention to the about the about the about the about the contention that valued lawy in going behind the certainty, largest to section A, B and C. For the about the coming of the law relating the cereation, and about the coming of the law relating the cereation.

reaches E. There we can see all of float section line, which everys the silboutin-has labed. This is to classic overlap of two forms on the some values. The section flows publicate where to stop the phocester go is comes down the centerline.

4. Cut the form with a line on the Z plane (red). As before, project this line agrithment X section to lend the reference points for the curve.

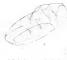

5 After the reference points are located on the surface of the form, a line can be sketched [blue langified defines the new vertical surface of the velocity (shorted bis need).

e artic view of that line might not turn out as expected. Ye very may to be moded as to what at line like this regist look Min in the other was manners to hard to a year only.

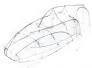

by popularity of short to the ground plans where it course such II extend on the relation and contenting flows point in a cross that the III Note there exists and contenting flows point it is used to their particular stress to the soll end of the last or point. Note to ender the relation goes to the content of the III of the III

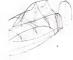

\$ This strong cares in the top were down't mean outpling in veroif with the line shall, put that if this, is not what the line voic supposed in bold like in the year, supposed in bold like in they were, adjustment need to be made. To did to life state compliantly, the sections have been modified (but fined olds-removing the black should volumes of each section. This result in a sightly different following line for the did follow lengt.

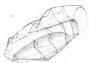

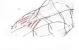

9 Namilie adjoint shout letters it I Brize, the only warry was about overlapping from letters, but more from letter to mertige De this by making the letter desired, but this by making the letter desired around the true sillakusets, and their make their lighter and thanne when they only aveilige soch after Also abserve that the Ziplan top view has been adjusted and new X sections have been statistically only, estending lett and right of the time.

10 Add a leve datab to the sorface by Insolatching a few diagonal laws at the creativities and the creating team over to the for ade. or some was Du finity whending the creation of each diagonal soil or strenctiffs contributed the cregoral laws. Note have these deficient grazies the fluending surface defined by the invested's sections.

#### Intersecting valumes using a temporary construction plane

145

Stati with a simple 2-curve combo with slightly convex X sectors range across at

2. The good is to project a transfer shape arms files soften, impated on its centralism to dissipate of the shape of the same classification of this shape with the same classification of the case of the case

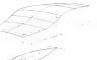

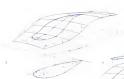

 After drawing the tracking on the temperary construction £ plor project if up into the mon surface. Use the Essections to locate retires points to statch the projected irredicep onto the surface.

noin suface and project it downworld. Begin by projecting the circletine

 Torole the width of the X sections and starts the resulting projection on the serious

A. We like the besidency could be put to grouple on the northern furthern into mock that modifier one sold cost of besider of the the most surface with drilled. Seads a suppressly for in or the Miles on the mean variables and sold life filled section lyed interfal to the form. Use line weight for others the advantate of this smaller false on an ownlaps pour of the largest surface. Duri the advantate large surface. But the surface has the filled surface for the surface.

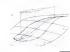

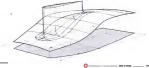

#### CONTOUR LINES, OVERLAPPING AND LINE WEIGHT

After opplying of of the section-drowing factoriques, the object will. This is when a good overlay that emphasizes the overlap of the other look like the car below. Yet a good drowing factorique for make libraries and some factorized libraries and the object of the object of the ob

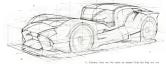

contrained by the EYZ perspective grid. They can run in any direction that helps to deline the surface.

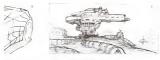

8. The contract lates that no consist the money-state posed of the one on tick of two concepts. That, the first contract less on the lonation, are radiating almost QY to the filler, blanking the vaction to the sole loody. The concept set of contract are reducing from contract of the near-veiled. Usually these lines are deducing from contract of the near-veiled Usually these lines are discuss astern lightly on the serface of the form, but they are over-emphasized to a robot the concept almost an over-emphasized.

perspective work is down. Propil like to look or two drowings or their veges are the work feature for a paint of lighter centered, we use the correctionarity. Make the about more attractive by excessing in the work of the control of the control of the contro

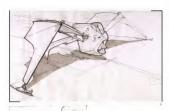

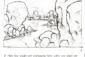

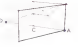

publish to an extreme. When one him contigue morther, the weight is developing to propose of the in-hierarchies to viscoly and in-in-freed of in-other States the Servician just a minimal range of the Servician States and Servician states are also because of the conditions weight within a deposing as interest to an "regarded" measuring to describe benefit as a deposition on the servician states of "regarded" measuring to describe the state file benefit as an "regarded" measuring to be servicially as followed to the file benefit as a "regarded" measuring the time regulated the file file and service the servician states and the service of the service of the ser

almost Keep his tellnique going not for distance while disclosuring the award value and cafe of the laws to give the sketch a stranger registroses of prospective.

Another reagnified varying line weight and acclusion. Note how the screamed line weight helps the focus to everlap each other.

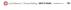

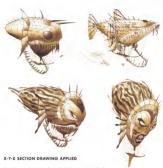

These conhigh contexts drawings by one litemes student flag Sortina are ignest essentially explying XYZ season litera is help device monified education representable. The extended literate is constructed to which possible and one sharely visible. By explying the strong foundation shall be constructed to the property of the strong season of the strong season of the states are season of very late and the strong season of the states are set of the states are set of the states of the states of the stat

To see more all Ray's great work head over to http://inantochiograpot.com

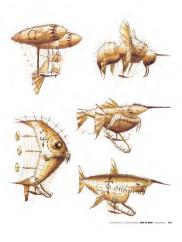

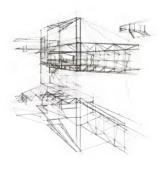

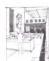

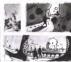

DRAWING ENVIRONM

Once a drawing has been storted with a been four asserted

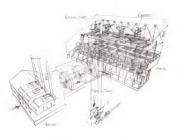

five is no executoment disease; for a frittinas visileograms in deen by one former of a Center valued (vision) Habilities. Nather intervalued a contributed by the situation of the intervalued as contributed by the situation sease of it, if in a clump light for interval or given the mattern buildings by the interval or global times buildings, with the eathern buildings by the foreign of the situation of a contributed of the situation buildings of the foreign of the situation of a contributed with the contributed of the situation of the situation

d used his traveledge of 3 point perspective drowing to acretient local leading stream of these elements at ourse, could be king about to it was drown. It becomes monographic to do spreading of equal replainty. By layering the leave constructions for foreshortning of using Vanning Point and prospective guidelines, it becomes estillat to construct a drowing of this solver.

r more of David's work at www.dowalholdons.co

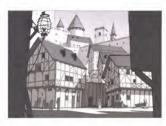

The detailing in this workshill drawing a by our limiter making. How heavy the upplied some single values to it in the plaintenance the latest. Dues how played and from all the things monitored in the introduction to the advokable to the findings these paragraphes contained and simulphority paragrams. Dues if only has noted a used to draw accountaint, by to sayly the law weight bessel on the crimophore paragrams, noted in an affective.

Try to integrate Them's drawing without oil of the building details. See that he draw base boxes with a angle gable roal importable, calding a few ventured world. Without the value and the details, the allowing would be much less appealing. Detailing a drawing is an important

of this dissumpt is grade contents, by using the cloth forming shows for the language. Then has the followers purely cont of a doubly as the language of the content of the content of the content of the content of the content of the content of the followers in this figures, and the bandgage can set out the figures, and the content of content of content of content of content of content of content of content of content of content of content of content of the content of content of co

### PHOTO UNDERLAY

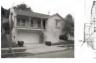

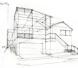

on an underlay. All of these shouthers were show over the top photographs similar to this own. Simply print a photograph, and all rate a paid of testing paper. First the Variabining from small said or more perspective traditions on in the shouth shows, night. This cought time indexenced on the boson in the left with they organed each other. Two good reference in time are enough to find the VP. After yo learns it will more guidalines from it surring through the illustrate cases. The light Vermining Point was off of the page, so a best quer-

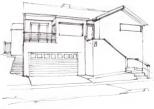

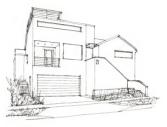

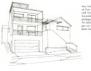

and. Once have a a good underfey with extended particles, see the partial phrasquight han used the context claim clavering. Those particles be extra context claim claims and the advances with ground yet design claim. If the alreadys can be pages were often with a Shooper Unit Fall page on the claim of the Shooper Unit Fall page on the claim of the claims of the claims of the claims of the claims of the claims of the claims of the record.

#### SITE PLANNING

Now that the I

to bold from the ground up! How obout a studio or the beofrager some perspective principles used to drow a simple box with a top can be seed to inside a studio. If the height of the studio ground became a toll looking, and it more all those buildings are:

On these two po

on a backport. Using the basis processing for orientating using in a backport Using the basis projective shift covernil or face and in passpective was assembled, and that breakhattening submispass we will be middly that cake on a measuring direct to water assume eatmost the proportions of the stadio. The elevation shorth above we referenced where domain the purposetive discovers believe.

Once there is an understanding of the boscs of prospective drawing on these spic can be put on paper After enough presencedly your programmers will family belt you can show this weed a report you can explain earlying and everything on endess assignancy with that of consenserily fit is nin a sketchook. This is what insules drawe experiences are a rest of the consenserily.

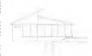

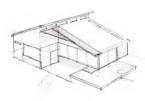

Why set a darshipole and a tope measure, you can wall vito any environment, nodes care measurements, pit down a few quick stathles, and five go at down and relative those quick estatemen more occurredly not constring like the stack below. The first downey of the stoke, the FOV has been coleveted lighter them it was for the start to the consistence of the first observable of the POV in the consistence of the POV in the consistence of the POV in the collection of the POV in the collection of the POV in the collection of the POV in the collection of the POV in the collection of the POV in the collection of the POV in the POV in the P

important to worth from 2-point to 3-point perspective discoving. If theid stoyard in 2-point perspective, it would have fish conclused to the learness ripe lasks at some earthreadment seems in decorate, which have no perspective convergence, its experience than executive perspective forming the ripe of perspective convergence, its experience than executive perspective fineling. To modify an existing dissering like this to make a reason contributed an execution of confidence of the contributed of the consistent or models from a reason of the contributed of the consistent of the contributed of the contributed or consistent or models of the contributed or consistent or models for the contributed or consistent or contributed or consistent or contributed or contributed or contrib

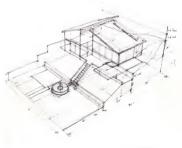

# THUMBNAIL SKETCHING

because one of the between the persons depth is through strength personner. In this photograph of the Sas Francisco Say Alastron the Sas Francisco Say Alastron the Sas Francisco Say Alastron the Sas Francisco Say Alastro

the foreground. All of fease values leasen on the concert of othersphere increases with detainer. This principle can be applied to detailed an or locus and ample way to give environments each depth. Look or the value control in those flumbhool sketches, and note how it makes

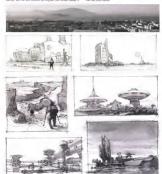

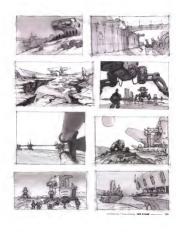

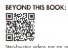

To create a behaviole frombest sleets, the basic steps are simple First, dates the statues time seed odd the Westerlang Print wherever desired. Next, and several radiating guidelines. Then, sketch the states this to be printered dimension. Firethy, add the desired dimension in the X-axis and a burron figure for scale. You can also start with the

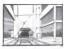

in the distance as a good way to set the building against some value, and cloud and measters alwayse are provide some contrast to the lower former of the architecture. Both of the admitral I part perspective skenders there is not provided to the admitral part of the architecture with a bothpoint persion of the is of the value.

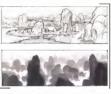

even content of an edge of or the configuration of edge of the content and man or other or to the first of the content of the content of the content of the content of the content of the content of one most graving to find most fixed or do not not expressing to find most fixed or fixed fixed or fixed fixed or fixed fixed or fixed fixed or fixed fixed or fixed fixed or fixed fixed or fixed fixed or fixed fixed or fixed fixed or fixed fixed or fixed fixed or fixed fixed or fixed fixed

is value silunth of a smiller access user no line work or oil. Lestend, is a changes july offer interceptive; prospection. Here, five voluange of each rank access universe, the cockward of the next, while the repective amounts of the some as in the line desirent, because objects not account officially linear of the self world, the value about to look are seed and feels more notional without the line world.

# NON-PHOTO BLUE, THEN INK

A very common very to each up concepts, in by first using to require billing part to backet him our and than inleng right over the ray to require he had closely be the final closely in the shack to the final closely in the shack to the late, the semigration combustion in overy single I passed to the passed to the closely the shack the final closely the shack find ments find the very larger to the closely the closestation heads, find ments find the very larger to the same height as the standard figure in the same the first very larger to the same the first very larger to the same that the standard fine common of the standard fine termination of the same height as standard fine common fine to the common fine to standard fine series so the same than the same than t

The same, as failures, and it is not, assessingly only the first the same in the same in t

This drawing was done or mother poper, and the black list is from a through Ulles Thee Power morker first use blooking in this box much not was more great match for the poper It is a great match for the paper It is a great of the control of the second matches to discuss whether they can compatible and control the other first power than well be achieved before doing an intelligence of the control of the control of the contr

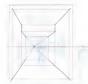

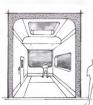

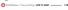

# SCI-FI ENVIRONMENT STEP-BY-STEP

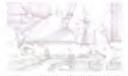

I is capite as common indication to use a very light-value modes: like a Copic NoI), to comit a simple. It paint perspectives got and their highly skets a solthectural leaves over it. To easile the disrenglishis more redirect, add one more volue, as this is how the world in seen value shanges create edges, and those along the disremant on leave.

the horse any codemoids this shurfood. This basic cases can understood, but seen the pen used here is 100% block, four is attenuablent, perspective because the weight of the line control search. These are from approve to address the use or pen or open of season arranges from weight of the line, to link on the pensy or of pen of allows energy and the weight of cold this, up look or after pensy under other or advantagement of the season of the line of the desire pensy not Procured and all all among allows the season for the line or the desire pensy and all all among allows to an advantage or the desire of the line for fewer pensy.

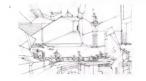

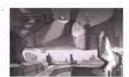

3. Add over near value to the line drowing to help analytic attroughour depth. This is a good way to reak the environment field mans and over with the original free drowing all abovering through their groups in doors or Photologia Nation for the low work as or the Bossons was read much lighter to help this attrougher is affect, whereas the lines on the

an establish or the suppliment would be about the first transport of the suppliment and the suppliment that a suppliment that the suppliment that a suppliment that the suppliment that the suppliment that th

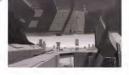

# WARP THAT GRID WITH A WIDE-ANGLE LENS!

The photographs below were all taken with a 190° fall-age liers. That nears that whatever is directly left, agift, above, below, and is four of the lens is ween in the potent. The others of the UK to be not been capped and the circle of the lens cast be seen. The effect of the lens photos been been rapped in his insurrous and find care of Vision in

been coupled use as tracts for the service sea to the Corne of Visco 1907 as here been cropped. The Service services as the Corne of Visco 1907 as the version see on each of the services properties. Any possible Any possible Any possible Any possible Any possible Any possible Any possible Any possible Any possible Any possible Any possible Any possible Any possible Any possible Any possible Any possible Any possible Any possible and the Service Any possible Any possibl

Remember any of fless photographs can be trosed over to create pack to achieve the same field, or the gods can be sloriched guessing at what the maghillook like lifetim ways in time. De fire may page, skitching pringedow.

The values added to the Into drawings on the right wins alone in Prosobap. Notes of the box learns were defined by the values, buy the shouthes of the structures were statustically were advanted of bit. But shows the values application was alone to do to back of amoughering people to the translate file less (charming seens to trend.)

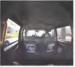

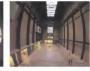

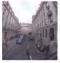

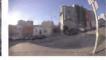

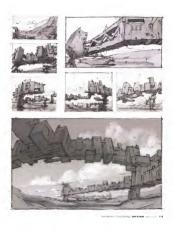

# OUTDOOR ENVIRONMENT SKETCH, STEP-BY-STEP

L

1. A light marker was used to death a pather frame and the Hansan Use. A line book: You're parapache guiddlines seated into the framproad to defen a growell place. The most impairment from the consider in the first stip is where to place the Hansan Elect. This slintch was the compositional along of the "line of the" of the Hansan Use was placed of the linest that of the composition. Richting the

2. The small tolk marks on the left and leather edges were placed to divide the large stat threst, vertically and horizontally A five distort moveters alongs were added as was a locarly delined leadness and adding toward the viewer.

 A targer building was added to the mediground. When blocking our frene rough holding forms the composition should be the locus, not getting the perspective wouldy correct. That comes next.

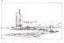

4. Three this is quite granger. I period paragramme, there is not their mode to construct and is neighe VP on the harmon is multiple full fluir in seeded to give the buildings more vallaries. This stopp of the free drowing own the boson market composition was distinct with a C 23 PAO HITEC period Barden & Bulley 100s market pages.

constitution was used to make some fire figures in fine distincts were the same height on the core or the hospitual. The softence we make this or ample firing is do which can entitly help the relatsable of the structures be more easily explication in the salarsable of the structures between the more easily explication in the salar-Adding hornous figures or the equater way to inclinate for scale.

6 New a the limbed serverament death of appaying landman with a few entures rise from it, with or each wide team. A many contrast of the contrast rise from it, with or each wide team assumes as few under 15% as or construction production of the darkt. The factor is guide vera to all name beams has weight with or 0.5 fells HICL: to emphasize the weight with or 0.5 fells HICL: to emphasize contrast the contrast of the contrast of the contrast of the contrast of the first cloud, or just the value one of the history of the first cloud, or just this, were middle at the growth of their more cognitive slopes to building. Buy were invertible placed before larger to building. Buy were invertible placed before larger to building a total or notice overlapper.

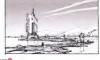

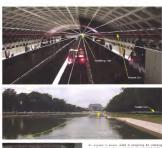

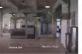

is unusual to booke shalled at engograng the ordering the ordering the ordering the ordering the ordering and they of engage the ordering the ordering the ordering measurements (point of the fines way different encourage) and are fined as the ordering the ordering the ordering plants and the ordering the ordering the ordering plants are the ordering the ordering the ordering the ordering the ordering the ordering the ordering engage the ordering the ordering the ordering engage or the ordering the ordering the ordering engage or the ordering the ordering engage or the ordering the ordering engage or the ordering the ordering engage or the ordering engage or the ordering engage or the ordering engage or the ordering engage or the ordering engage ordering engage engage

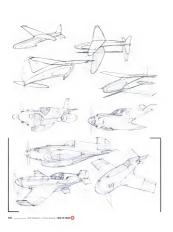

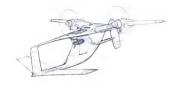

CHAPTER

# DRAWING AIRCRAFT UB

This chapter will touch an aone of the most helpful and frequently used perspective drawing techniques for drawing acrostil. As with many of the drawing techniques, the care principles can be adopted to any subject become every form can be described with \$TE section lies.

When trying to imagine any new vehicle or other functional object, it

of the object cotrolly work if you are nor interested at chaight door illustration, then execute not how heigh work in probably own name imposers them researching how things look. Note illustration of interesting confidence can be done by leading or photographs or by warring arreads insurences and discourage lines observation. But to length, and drive objects from your imagenation, the parapartime-drivening included and the confidence in the confidence of the foreign and drive of the confidence of the confidence of the foreign and the foreign of the confidence of the foreign and the foreign of the confidence of the foreign of the foreign of th

# AIRPLANE ANATOMY

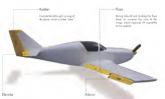

lowering of the other word, which is

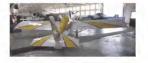

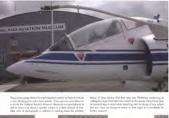

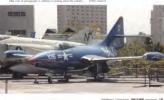

### VISUAL RESEARCH

Here are two exemples of these types of scale models. On the

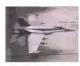

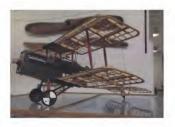

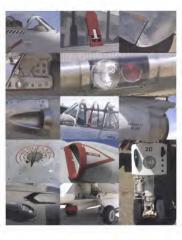

#### DRAWING FROM OBSERVATION

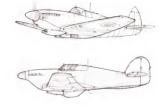

e dobten to truthing which is stating minimum, and taking sections, provincing or subject than classivation in highlid two. To cause an using or object as or orroganism of districtive Zellmanniansi dispers, properly Sectional Section of Section (Section 2018) in the energy of Channia propertions graphics, and functional certainty and the Section Section (Section 2018) in the Section Section (Section 2018) in the Section Section (Section 2018) in the Section Section (Section 2018) in the Section Section (Section 2018) in the Section Section (Section 2018) in the Section Section (Section 2018) in the Section Section (Section 2018) in the Section Section (Section 2018) in the Section (Section 2018) in the Section Section (Section 2018) in the Section (Section 2018) in the Section (Section 2018) in the Section (Section 2018) in the Section (Section 2018) in the Section (Section 2018) in the Section (Section 2018) in the Section (Section 2018) in the Section (Section 2018) in the Section 2018) in the Section (Section 2018) in the Section 2018) in the Section 2018 in the Section 2018 After damp a few pages of finese types of studies with an eye toward understanding as main or passible closer the subject, unique disciple fed follow with fined to look much man believable as a main. Toba time disputing the design elements that make a seed abject look red. This will assisted increase your reliand bloomy.

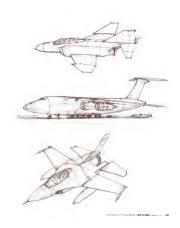

# LOOSE CONCEPT SKETCHING

One way to start a loose concept slietch of something original in by using a light group moder like a Copic 0 or 1 value. The tipe of under-drawing, stone with a light solve silvers for exploration of the owned proportions before committing to the double hour.

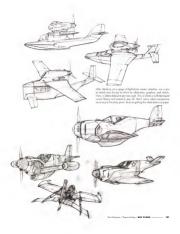

### "PAPER PLANE" IDEATION

When dang and is force allethed from more or whelping on an diverse, the not have pore and elementy if it is derived, and the delivering to help wouldness and develop year deeper, dust again any angle or physical help wouldness and develop year deeper, dust again any personal can be supposed below cover yes have a deeper developed to personal seasonship that year is welling to get all the delivers allow an again anough that year is welling to get at the delivers allow a region and opport, with more processer from multiple review and infraringly reviews causes forces.

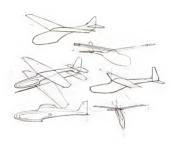

# "PAPER PLANE" PERSPECTIVE GRID

is draw a puper displane from your Imagination, with perspect consequiles from your will need in a good perspecting you! If following steps build on the submoyer discorbed of the beginn of the basis but in this case will be used to draw sometime; or pecific. This is a step by mystidens of how to draw a poper corplant.

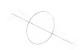

1. Start by using on ellipse gode to help establish the view of the object in perspective. Use an occasively drawn ellipse to generate anyone in perspective. Does not ellipse of one plages and its result on the object of the place. By the visionize that ellipse to being on the soft of the facilities of the place. The inner cause defining the fall Visionizing Paint (VP) in this case. To replicate this dema, see a 50° ellipse gode.

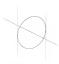

2 Secone for a 2 point peopetive, draw two possilel vertical lines largers to the elique

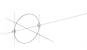

3 Male note of the tragency point to the ellipse and draw a line through

4. Set the convergence of the perspective lines going to the INP by a needed for a long lane, slower convergence is needed. As soon Now draw a line tengent to the top of the ellipse and through point \$.

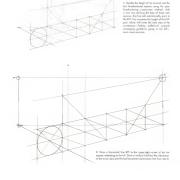

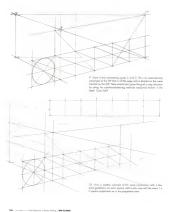

# DRAWING A PAPER PLANE, STEP-BY-STEP

This demo was does as a Border, & Biley 100 smooth cotton comp marker paper paid. It is drawn entirely herhand with a ballpost pen. Yo son make a sapy all the grad how the previous

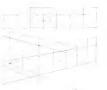

1 Similt by transforming the guidelines to an overlop page. Finished thistory, and the guideline is good practice, but using a stroighedge is publishly filter and state accounts. Tasks over the bosic planes and see the auto-formation to construction needforful liquide the hast actives on the whitig forceton based on the side steel. The waithful till he weight gold on give at thinkerse filed right. Some this is the both time it is being added it statemal the weight.

2. Statch a side new of the place Renember fives a no perspective of the new files is set an achagosphic view. The design will love dishelful origin built the five rings. This means that the rings that are no higher than the cases of the wing where it connects to the hardgay. If

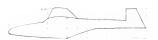

2. Arpling that can be drawn to an ortographic view can be

where chit the battors inwall the squares' place. It helps a little, but it

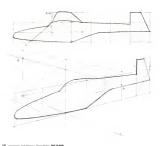

A. The weigh starts of the top of the fusible, but you must figure our view for way fig on a fractive. If the first carbinoshowing website makes a construction from the case of the busings or the first of the weight of the case of the weight with the case of the weight staffing of the case of the weight staffing the weight of the case of the relationship to the case of the relationship to the case of the relationship to the case of the relationship to the case of the relationship to the case of the relationship to the case of the relationship to the case of the relationship to the case of the relationship to the case of the relationship to the relationship to the relationship t

and back of the weight put down to the bottom for award gradules on feedings and their proport files on to the traps-less world of point A. I have been proported by the proportion of the properties of the proportion of the properties of the properties of the prope

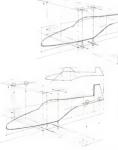

with five EPT publishes on fin me aground place bested Georgia yallow porm. A and S. When these lines interest draw whited correction line to move the points up will filly interest the publishes of two the EPT has publish. A and S. Thom time interest the publish, A and S. Thom time interesting, could an red, on the fact and look corner of each very ty8 Nost, drow the confail occuration of each wing to from point to point. Drop the location of the float and the lasts of the ways, where it ortiches to the floatings, down to the ground place Connect the point on the ground to create the trip new/local idealors. Finally, draw shaped hear from the constraints of the floating both of the ways cut the deep floating the constraints of the floating both of the ways cut the disease. to comes to create the moin wing, as shows Looking of the shodoon the gesself plane, diserve that this is what the tap view of the design looks like in praspective, wherean the very dard looks cylin feel offerer became of the higher, asself position of the very tips in relation to the center of the way when in contents to the facility.

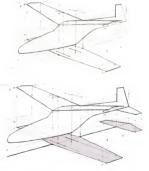

#### 25mm lens

e three perspective grafs or this page wer sored in the 3D modeling program MODO. The ideal is very wealin but still previous or great war qualify suplant off-farent perspective views of the size. Different converse legans can be freed to a test hype of convergence is best for the underlay

gh o 25mm lens, the "poper place" underloy like it is other to small object very close or to algost must be very longs as that is the way this effect can normally be experienced be tooked eye.

# 50mm lens

This is the stress underly model is now though a 500mb low. Discusse or signife, seen through a contract of the stress of the stress of the date (desired in the business type forecase, days it the claim set of the business specificacy, and the case was default to where skelling flexibles of surroug conventionly with a surfacingly flexible of some others, or a larger limit for our below, are a larger with underlying flexible of set of the stress of the stress of the set of the stress of the stress of the set of the prospective convergence back to a 50 ns time flexible stress occurred.

#### 100000

This langue-less news seem formigh a 100 ness in part on consert on the type her but if field affirmed. The heaves words to be about 1 field affirmed. The heaves words to about 20 ness of the control of the control of the control of the control of the seem of the control of the seem of the control of the seem of the control of the seem of the control of the control of the seem of the control of the control o

### USING A 3D UNDERLAY

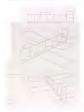

Colta is pass of the next five properties give since were usually compared by the change of the change of the chan

Leaking of the Front SVA view on the Feoring program view which the shockers on this ground and this other supporting view might be continuing as its section which which go used off the wings look like. By adding the shocker between, it becomes unitarity that the view to use a sent for increment in the view.

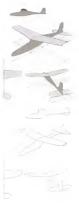

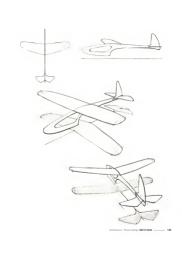

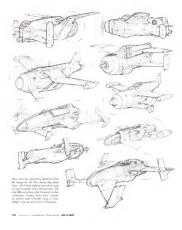

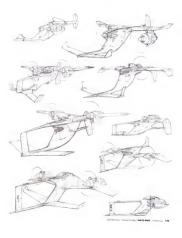

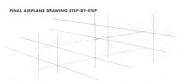

top us to after the design to the earl heef. Boar by energeting the type us to after the design to the earl heef. Boar by energeting the type us which the conform will be seen out-construct an appropriate.

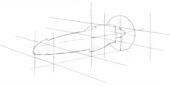

2. When drowing arcroft—or any whole—start with the centerline. The eide vorw of a vehicle is once of the most exportant views, so gating the new properly foreshorated in perspective is a mine to be about the start property of the contract of the start of the start of the st and a spinning propeller has been added. The construction plane of propeller is not as the centerline Y place but is perpendicular to a This is a very engarisati spatial relationship to not down correctly at this waits point of the downing.

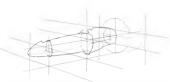

 Remember that the key to drawing complex elegate to to finish about their key elements: one view or one section of a time. Add some X sections to the centerline. Here, there is a thin X section toward the

or the most to expenses the cylendrock born of the engine coveling. The worket part of the piles tellibras to carried, side-level line that is shown first on the castelline and that projected out to concide with the walls anchore, just like in the XYZ series drowing searches as chapter 0s of this book.

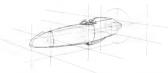

4. After odding enough sercices to define the walfit of the familiage, drow he inflorests with confidence. Again, if pray to side the time to drow or few insight sections for an opposed to openies with the shoulder from the beginning. This type of drawing these potence and is main nose like building a model of the plane these quality diswering its hashed form. Also note that this is a so writing develope. When the first hashed form. Also note that this is a so writing develope, where

and the word appeal of the drawing are of less importone their making saw the elijest is properly leak as perspective. This drawing will be made more wordly appealing their if in high constraint of their properly are their in high constraint of the making an awellay an top of it where the focus can be on less weight and distillurations.

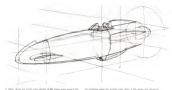

5. Next, drow the print cross section of the mean weap toward the rear ord, as this design. the consequency (on elevator located at the rease of e-phone method of at the tod), lengther this is when the weing attenuet with the fueldings. They been been bornted on both sides.

if we make occurately at the post by growing the blending favo. The viii make the sent step much easer and more working.

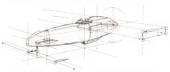

6. Now odd the execution wing type. Die first by weight jecturing in entire fig section overlay from the side of the plane. There are no like weight is occoregistal than the construction is a repeat of foreithe weight present located on the proper plane. The placement of the type is laidly obstance that the facult location is being guessed oil by referencing the design.

In the moving point through the EYZ perspective space. The front of the cannot fall yourselver supervised down their forward, and look out overy from the createthee before drawing the section. The front of this mass verigine was remediant, then up and then back. The tryding edge point was moved and and up the same dutines and their forward of their.

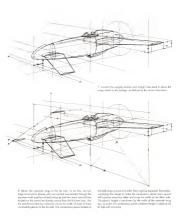

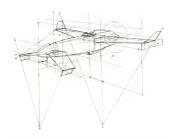

7 He for lade volging is exclaim have some properly transformed and the fractionable partition have some transferred over, song a few more conduction laws going to fex IVP. After discussing the removed weighty sections connect their back to the final large respecting step 7. To add the spatianted and discontinuous weights us the eard of each way, use the diagonal mod to more the some first some final time and of each while it is coloured and every all this large.

of the certains of the bettern of the certainstein "V". For instruce if the mean waight halling edge of the verified land. Known'd more the certainpoint of the construction "V" non-word in the score; in weights on the mean weigh these without halling edges is sold new This construction in very effective and verticular the position of the land waited have been very officially to give properly.

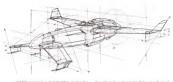

Add the ramourung diregs details like out frees are retains: Rape,
 and bleed the transports of the wangs resulter fundings: Remove ber

or right over the current construction by focusing on design and recountry of the perspective construction, a storager design will be aired than by trying to make a beautiful line drawing.

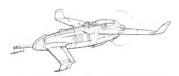

11 Finally, create a cleaner greentation drawing. Slip fin working showing under the top sheet of paper in a sketchpoid. Use any observing showing under the right help, such as ellipse guidas or aweign. When dising the oserloy drawing, it is important to commissione energic of the section law elannation about the interior surfaces of the laws, as there.

cash in the Gallige scale in the role of the Health of the Health of the Health of the efficiency of the Health of the Health of

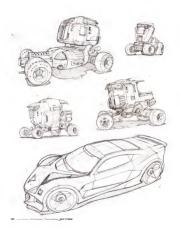

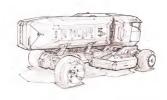

DRAWING WHEELED VEHICLES 09

To learn how to other wheeled whiches from the magnetism, one sends to understand board daughet shalling and whiche and financial daughet shalling and which and financial of the obspire that their rest of this board, as to emprove that social with practical prospective-distings shall feat can be used to draw shipter from the range and the same disease, benefits as second. Much that the provision designs on showing actually this object exceeds with research, defining a disease good, whiche designs can be about meanth, defining a disease good, whiche

packaging/farthletten loose sletching and finally a complex risptyracy constructor. We mappe of whiteler from too be disregated and driven in whitel and by no recent in one clopifer of life decision in law to draw and delays these off. The lance-ledge and submispact sheed there on some of the next and of of coverno one needed on the way to coming financial which drivening less your magnitudes frapied up to peri mitigen to specific-ledge gets and only finally and the state of the state of the

#### VISITAL DESEADOR

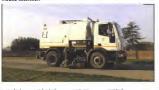

| open wneer | pickup truck  | sports car | SEMI-MUCK |  |
|------------|---------------|------------|-----------|--|
| offroad    | SUV           | hatchback  | military  |  |
| classic    | station wagon | racecar    | emergency |  |
| hat rad    | sedan         | von        | rescue    |  |
|            |               |            |           |  |

Above a a short hid of the hope variety of whole types. He was on these page on exception of the hypes of wholesh that crambus to respec designs. Giving to can show and insuremen, or analysis or quick place of a garbage in lock as it posses, will growde granders when syring to draw your own refusion intellines. Elements of places are well whole, expectally when it's time to add reall definition or design.

Jed like the eightine dame in the lest chapter, start by exponding your word library of whiches Directs statutes of different types or wholes wither from observation or plantagraphs, this will likely as learn now about shapes, graphics, proportions, silhowetter, datality and surfaces. When doing these studies, by to figure out how these will invest pair show-stand skills. When you must instite angival disagn without samp informer, howing manached wholes or other signite the way will give your designs more realises and learned sensitivity to than proportions.

When disowing wheeled whiches—or crypting, really—pay special

white allowing window window—or onything, this type of effective to the easy for firms, used to consumerable the form of on object. Do not rush also droving all the details before getting the properties right, no amount of beautiful drobnoods profit eaks o daugn attractive if the proportions on wrong.

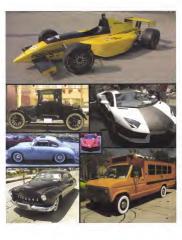

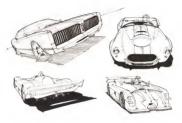

## HAVE AN IDEA OR A GOAL BEFORE STARTING TO SKETCH

A great way to start is to write down does to explare and then set the last reachty so it can be referenced. During the sketching session, seler to the last ancronity to use if the deacht is consigner with what is being designed, but also to reveals the last if exching new directions

If the design requestions come train surrocce stars upon of a design plb, then highlight the issens that classisties conside the everlocked. It is an easy resident to fall look on shapes that have been disven before that neight be founded, but are not ready appropriate for the desagn bent first resis controlled the jub.

Let's look at a swepte design brief and on few of the lost shabber.

#### ....

Design a scill-hat red from another we

Explore angular restrictional graphics and serious travations while retaining a familiar hat

CONSTRUCTION and PERFORMANCE: Investigate incommon neurolation as training as and advanced engineering concepts that might be improvined or compatibilities on Earth. The power source should be on obtavioles to on

> Creating a ample dauge had like this one can be a great way to become the magazether. This is pastive imaging, "the presence of typing to pre-excellent a practice actions of one evert below in Properties. If in this case, below the design and the dishwaring size. Thy in many the active allowed below the design and the dishwaring size. Thy in many the the active allowed or dishwaring size that the party that would be decision to proper, and dishwaring size that under before you area.

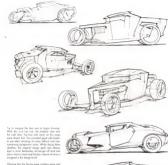

color it is fun to see how this disage concept evolved into these renderings ofter the line abortion were fireful. The top value abortion were freshed to be done with traditional media, market, was penal, and draft. The two-on the bottom were done using Plotoshop.

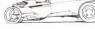

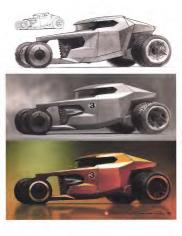

### SOME BASICS ON VEHICLE PACKAGING AND ARCHITECTURE

Applies on own object in disrupted, much of this originality is anotation is delictionated by the corresponent of the companion of the companions. When designing whiches, this specifically has the destroyal has placement of the power arounce, the companion of the power arounce, the companion of the power arounce, the companion of the power arounce of the companion of the second of the segment of an API of these designed design of the companion of the second of the second of

force objects steply level a produce that count lies manipularly an a very that define the creation of an enterthinally planning in accord all the host proofs. "For growing countries the most of eleverable for ears of the produce that countries the most of earlier concrete times." That soughly force to the wife surprising constructs, most, performed earlier salloy are sounded to all the property constructs, most, performed earlier salloy are sounded to all the property of the sallow as on expected once to aduly no other to acidy represe diseage with an expected once to aduly no other to acidy represe diseage, with an expected once to aduly no other to acidy according to according to take other acids and according to the sallow of the Archaeosteed of the Region of Predicately to Statest Mesons, The Archaeosteed of the Region of Predicately to Statest Mesons and The Archaeosteed of the Region of Predicately to Statest Mesons and the sallow of the Archaeostee of the Region of Predicately to Statest Mesons and the sallow of the Archaeostee of the Region of Predicately to Statest Mesons and the sallow of the Archaeostee of the Region of Predicately to Statest Mesons and the sallow of the Archaeostee of the Region of Predicately to Statest Mesons and the sallow of the Archaeostee of the Archaeostee of the Region of the Region

Whether designing flushing spoushings or power tools, poolinging is of the ozen of redshing designs of local look flushment. Alterioring remod the alternation of the poolings is a great way to create institutions or or objects look for institution, or or with a final regions will have a different solution and proportions then a control or this or infection.

αi

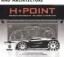

of the object being sketched will reflect the effect put into this area of the dission

It is no associations that softward purspective departing techniques of learnd finematics to designing and desiring the pookings of the object buffure desiring its althought. The method of depiring their this look from the ground plane up and drough the object flan it has no serviced also—associated to be after visualize the production of the

| ir dams                | exhaust vents        | intoke grills  | sunroof       |
|------------------------|----------------------|----------------|---------------|
| ir spliters & supports | fender flanes        | Interior       | taillights    |
| rand logos             | fog lights           | license plotes | tires         |
| umpers                 | gastank caps & doors | model name     | trailer hitch |
| oors                   | graphic panels       | numbers        | trim          |
| oor handles            | graphic stripes      | roof rack      | wheels        |
| ngine                  | headlights           | side markers   | windows       |
| xhaust pipes           | intake scoaps        | spoilers       | wipers        |

Much like howing a amplie design basel before beginning to slietch it is also helpful to write a list of finings to design from as specific to the abject. This list is easily generated when doing would insearch, and slietching.

From diservation or photol acuting vehicles that are sender to those to be assisted from the recipientes. Exponenced designers who brow the subject very well rely less on the fast, but storting out, if can be very helpful

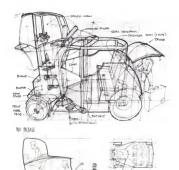

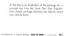

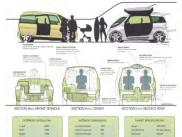

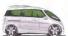

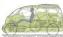

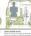

OVERSIZED VERTICAL CARGO STORAG

BODY COMMENCEMENT
TOWARD AND WHITE TO BODY COMMENT
AND THE RESERVE OF THE PROPERTY OF THE PROPERTY OF THE PROP

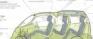

Maria Sanara Sanara Sanara Sanara Sanara Sanara Sanara

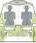

PATE THE MEDICAL PATE AND ADDRESS OF THE PATE AND ADDRESS OF THE PATE ADDRESS OF THE PATE AND ADDRESS OF THE PATE AND ADDRESS OF THE PATE AND ADDRESS OF THE PATE AND ADDRESS OF THE PATE AND ADDRESS OF THE PATE ADDRESS OF THE PATE ADDR

A sustainable, small footpart vehicle for a young family with an active, coastal Metable

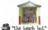

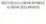

is in a great outcombine policiping example by Boust Manay viscosity das in more advanced than necessary at the skinding as of a payest, but what is men important to understand in that is the type of finishing and visualizing of the pockaging that and but inflow which deathsp. Even though this is a package on colorabile, putting the same thought and research into how.

to arrange the companier parts of any object will help not only in drawing more believable versions of a creation, but also as annovating and pushing the lines, of the useral' facts of the object.

## FLEXING YOUR CREATIVITY

We will ogen stort with zone lone sketches to find a deepderactic and find pay port on care servicial shaply ship perspective controller. Any medium can be used—bullears pers, persist analysis, global believes and services a conformable in tradcontroller schoolings for interlay a sketch in to one only light models a facility whenever service is made stally varietied. Safet means are finteraphic to do need one growth or quickly desirating to a reversely at a replace to do need one growth or quickly desirating to a reversely of the growth of the controller services. tres to help in feel a her now sold and datentional. This phose is all about ideas find and technically occurate drawings secared. It is also a good time to procious freehead fee quality. What maters is what is down and flow-into drawn.

Mart of these sletches were stored with a Copic ND light gray marker and then belignest per and ellipse/ands pades were used to finish these

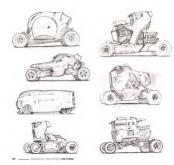

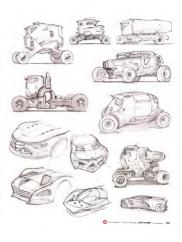

## GRIDS, GRIDS, GRIDS!

As previously mentioned, using a good perspective grid is the occurate way to show an object in perspective. Here are ways to grids many vahide-centre. You can make your own grids by hand-

The owned can cope when making perspective grafs for wholes as a centre attention on their special information between a life animal line width and harplit of a bounding bost that as dishood by the attent of the whole body, and by the paration and some of the whole on indicate to his booking bost. Getting this agifut an example when do withcles it can make an beet the auctors of the drawing wholes it can make as beets the auctors of the drawing. let's get into methods. Below are a few ample girlds foat epiblish the wave and the common let he top four being wide-ongle and the bottom are ferring a fewer-feet.

perspective, cardish the wheatboo and the cread width Far the wheatbook, know that many cars have about 3 wheatif worth all spoon between the front and man wheatif the arrest width arous the car is 3 to 3 wheat dismetter. A regulity 35 such or 46them wheatified dismeter is common for follower cars: Seastine, acting of the wheatir is one of the best ways to commonworth the size of the cor.

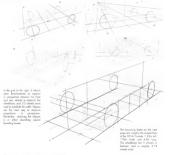

Below on a few perspective grid that were generated in MICOD (Yearlier program that can be qualified programs with a projection grid, that a shirtly inequalities are fine, a Shirtlifely Microsin grid, that a shirtlifely microsin control of the shirtlifely microsin control of the shirtlifely make some conditions for a stational haufer MICOD and after lighter and 30 programs, fine limit distributes can be added that not in the naise basic cases kind Shartlifely.

such or the graft can this page. The top of worth bounding bot increased and for internal law. The means that they say level a tomose with such cansers and only level leggth is changing. It is desired, game graft law meldrich for granulla place bits line and the commission of both the programmedly consort loss and the wheal recognition indicates the means can of our wheal can deliberate the said before the bounding loss of the means and other wheal and the loss has a deliberate bounding loss of the means and wheal to the law life sear of algorithms on the three dimensions on the loss of the loss and must be dimensioned of meaning while that in similar in the remediage.

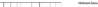

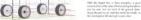

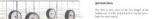

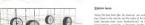

the controlling of controlling of the controlling of the controlling o

#### districts. A let of the ground plane can be used, but the ades have become very feeely-anead. Using the grid requires the most other/for to the distriction lines because much of the for sole of the form in higher from view.

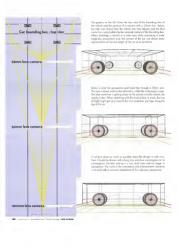

## DRAWING A SIDE VIEW IN DEPSPECTIVE

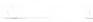

Variabra Fort around the middle of the car and make a less

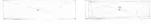

before drawing the cented to Just be also you have of three-

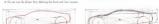

The last stee is to skitch the strongs by adding shoraster loss to

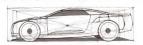

#### DRAWING A STYLIZED SIDE VIEW IN PERSPECTIVE

To obstruct the side view for quick sletching, or commonly see that subsides by preferenced inchestore temperature strategies single-body of the cor or if uning a long-land but their shown man affile side whech and greating-lane eligible so if disease with a wideres. This is a lighted of white or cor labels like in preparables on a tree obstruction. On the contract the contract that is a substruction or explanation in the sketch to be of divinance on the contract core of the sketch to be of divinance and education or any familiar like sketch to the divinance and education of education and education of education and education of education and education of education and education and education a

ade when and costing a shadow on the ground plane, the drowing as exclusive all has a lat of interessor. When drowing the splant hybrid of the real perspective of an object, keep in mind that the is not a costine-less effect, the edy vary the object off were lessed but this is in one. Buttake it is important to understand this concept when residing the charte to splace perspective. Healths in this way.

Silhouste sketched as a draft wave confect with the perspective of the wheels and the shadow

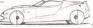

The first groundplane devices reducetes a law POV or a long limit

Another tensors makey gradiencemid automative danageme dus rad distributed breakmandly accurate sale views in because in this case in the highest distributed particulate sales views in because in this case in the highest distributed or disqueres' softward views and in some consent sales view. Tradescared danguages know that sale views like the sense as a physization and darkey can remove the darks in small life themselved to a physical softward and play case make the darks of the first sense and in the case of the darks of the darks

to dis, on they are quick, hose and large a let of life to an object in because they are corrolates of wally Ch. the appeals page, see law exemption of the same on a new term render in ARSO with 2 20mm 50mm, 100mm knows and an integraphic view. The two shiftens is denied when the contract of an integraph of the contract of the contract of the contr

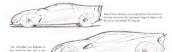

170 - San Marrier I Trans Series I Marrier Marrier

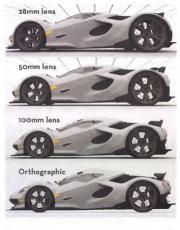

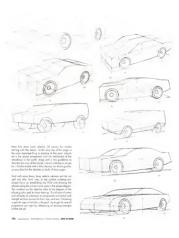

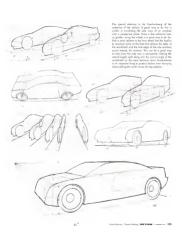

## BASIC BODY SCULPTING

lackbas A, B and C of stands part file file electrics on the government of participation or pages. After developing foresidentheside covera in prospection on anomalous files as design accesses, one of the simple of weight access, one of the simple of the page of the pag

Discount the granthouse feesdoors and soot) as done basedly some very except for the tambébloors. Verificiones in the copie which the side ventions of a car has revised or the real based to exter of the car. The soft-ever and has care be based reveal the size-and valid and mailting tablebloom copie. This of solds it with baseces the Apillon narrower of the top than of the base the residence.

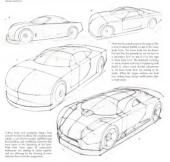

## DRAWING THE WINDSHIELD AND GREENHOUSE

There are two simple ways to approach the perspective emetror of the wealth-sid and the sid of the greathcase. Either work from out-sid in 18 moning in the individual soles of the greenth-asse and of the turblishame, or work from the inside out, drowing the center and free adding a flow X sections to define the turblishame angli

On the image of the light blue car, three lines have been highlight to yellow, crange, and red. These three lane can very common or governing cars, learning to belonce them and draws then countries will go to long very toward making cars look and. The yellow line. when realled the real line, it sents by renning up the Applies and the custimuse to delive the subgest of the real could branches down to the truck, where in this coam, it keeps on paneg to the rear of the coting realled line is called the belt in this is the crimination of the granulouse forms and the body of the cor little real line shows to

The white car shows a many modern integratation of these time lines, where the mod and belt lines extend over the entire length of the cor-

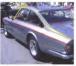

For the silver our notice the hundridness ongle defined by the pollow lines. Usually the sporter a car is, the greater the tandelness its greateness has Alos, look at the red line defining the belifies of the

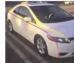

and a Yashan centerine, which would determine the the schoots. Then wrop the weedow shapes on the resulting surface.

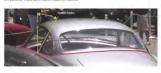

### WHEEL WELLS, WHEELS AND TIRES IN PERSPECTIVE

To make a solubile look mail, pour the wheels more to some Or many of the market through the market through so where the many is the wheel which strong in the wheel which strong in the solute from the true to come from the solute from the true on fail wheels wheel wheel wheel wheel wheel the many of the solute from the many of the solute from the many of the solute from the many of the solute from the many of the solute from the many of the solute from the many of the solute from the many of the solute from the many of the solute from the many of the solute from the many of the solute from the true. The appears on the solute from the true, the appears can be one of the first. The appears on the solute from the many of the many of the many o

policiering price dei policiering price dei policiering price dei policiering price dei policiering. Am per destruct Price annotat every tra de la la comprise en methodel formattel de righte for whethere for whether the wheel well despire that it has been also also were of the most price annotation and the price trade of the price and the price and the price and the price and the price and the price and the price and the price and the price and the price and all the price and all the price and

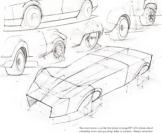

The communition is just like that shown on page DP1 of this book, obintensiting forms and purching holes in surfaces. Always remove that even though only a line is being shown, what it represents is intensective of liver serfaces.

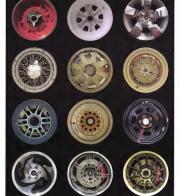

## COMMON AUTOMOTIVE LINES

Do one debendood datables of nodem possages which is not often been in the year of central feet one choicily on on ordinate to been on the place of the central of the central of the central of the central of the central of the central of the central of properties of investments for desiring the central of properties of investments for desiring the central of the post in the desiring structure. Intelligent the latest in the central of the 2 central central paid latest first the central of the 2 central of the 1 latest in the central of the 2 central of the 2 cen

the first one or the verificient, I this second and on oil I the post, from two laws we have such contribition who helded not be borning the second part of the laws of the laws of the la

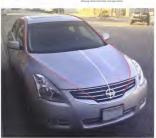

With every overlay and design study draws, the same basic persons two

## One line with mony bends

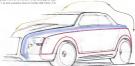

## Continuous lines

Observe the three regar lines that deline the largest volumes as that

and then add the littes or radii of the edges with more confidence model, whether the values is both out of clay or cut out of a block of

## CAR DRAWING CONSTRUCTION, STEP-BY-STEP GRID

First, create an accurate perspective grid. Using a 30 modipeogree like WOOD, create a bounding to with the proportion 1.92 wide x 1.23 to 1 x 4.5 long. Position a 50 mm conversional where this top of the law long on with the Hoston Long. Note: a g o passed on the computer screen and more count the new or of the box o bit until ample digments are found that on be easily recented by hand in the following steps

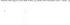

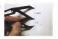

1 Draw a vertical and a horizontal line. At the intersection of these lines, slow two lines at 15" lians the horizontal line, creating the

2 Dwde the vertical line by the proportion of 1.1 618 the "Golden lists." Dusdam with the rates one be pershored or simply mode if you find yourself wanting to chelde distances often of this rate.

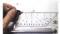

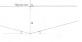

3 Rosso Ho

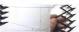

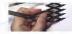

# Equal Spacing Divider

To add more perspective guidelines to this god, aqually diside the vertical height lines using an equal spacing disider, as shawn allows. His tool nekes it may be divide equally the vertical distance between the Variance Line and the lines converging to the 10° and the 10°.

ment the decision points of the for left of the basics, on the vertice line near the cetter that defines the front extremt and of the for right. Once work of those distances is divided equally new conveying guidelines can be notified.

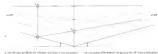

Ine from the KVP through poer 8, which was the lower poer in the Golden Rota dividing step. By extending this line, point C is created at free point Cits create the for side of the freet of the bounding box will the proportions of 1 tall x 1 36 wide.

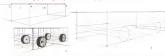

Horizon line that is 1.0 meet the actual recovered width from the for corner 40) to paint D; bee obset Drow through the bounding be cod use the guidelines to find the back corner. is not well to the larger than so or in a purposing one induced the bounding but is in "Space programming, compared to the "Space computer-growthed grad that it came from "This simplification was about the continuation of the grid assumbly valving out the convergence of the vertical lines by file way, this bounding but is about the proportion of the 2014 Constitu

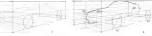

7. Over perspective bases around the reaction wheels to doub check that the dispress of the ellipses are cerved. Thes, treated secretic perspective segments to the far role of the boarding to the newly created perspective segmen one automotically the prog b. Unit the insurince just injustifies appoints to find the size can't design of the silipsen incertable on the restriction of the corr. Pulse placery, the whealt on the contentions place, use those whealt to halp drow the certainties of the corr. Now it for right their to note adjustment to the certainties and in the certainties and to the placement of the subteat, better more sections one odded inclusing discovers and the subteat. Their is more sections are odded inclusing.

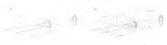

10 Life step R, lightly death to learn wheel an the centralish place to use as reference when diatring in the centralise of the cor (ad line)

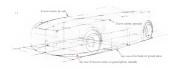

11. The contraction of the contract for the dime depotent in the reactions, settlemberg asserting, featured of diswaring the internal of diswaring the site and then cerebring these around. Advisor is a best Zearne small contraction, without advisor disk market XVIII, allowed deviving display on page 26%. There is a visible top wave of the Zearne small pales, and the prospects this case on proposed about an account of the proposed districts and proposed districts and proposed districts and explained districts around a final feet and the section to the proposed districts and extend proof of the necessity in the proposed districts and proof of the necessity in the proof of the necessity in the proof of the necessity in the proof of the necessity in the proof of the necessity in the proof of the necessity in the proof of the necessity in the proof of the necessity in the proof of the necessity in the proof of the necessity in the proof of the necessity in the necessity in the neces

well this starth is the 11 scale of which if was drawn this point in the far back analysis. It is not be not should not be for the should not be grid ord the whorly, if a good data to writing those ones of the dawing was to approach so not thin to an ownloy. If his asso, there append it detailed ones of the cere on to small to conhect, and the contract the contract to the contract to the contract to the contract to the contract to the contract to the contract to the contract to the contract to the contract to the day of the contract to the day of the contract to the day of the contract to the day of the contract to the day of the contract to the day of the contract to the day of the contract to the day of the contract to the day of the contract to the day of the day of the day of the contract to the day of the day of the day

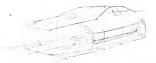

sections of the side body of the corr and their seasonding them up unit they released the combining projected exherent, selected by the reorders. The projected convertise defines the side were The Execution deline the tembelorene, which is the ourgle of the side gibts on the surface faces in toward the contractive. Howey the X sections deline for width of the lower of the well-facility and in the re-makes center. Lie to the tumblebone's influence is a very common matche, so just see at X section placed or the top of the wholl-half and one at the top to the wholl-half or do one at the case to figure the cost Amonrage the X section to the for ade can be seen in any very or this stage, degrees), tower, guerring, etc. Also do that the X amount our internating and influencing the shapes of the wheel call calls of

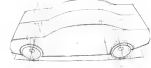

13 Add for first Ziphes extens cores de Fall wolds of the core fine fact. The constants state with a suggir perspective guideling group from wheat well to share with a fact 20 ft for 60 ft flow wild states in the fact 20 ft for 60 ft flow wild states in the fact 20 ft for 60 ft flow wild states in the fact 20 ft flow wild states in the fact 20 ft flow wheat wild can be subset defined, the solutions from flows to the fact of the wheat wild can be defect. The conduction from flows to the fact of the fact wheat wild can be defect. The conduction flow so that wheat the fact of flow wheat well, would can flow toward the committee of the right flow flows in the fact of flow which well, would can flow toward the committee of the right flow flows in the fact of the right flows in the fact of flows in the flow will be for extend as only and for contract and defined flows with fine width for except the facility flows.

a patilitie for preparative of any access crisis is unifolds, except this size in the case sizely projective but more delegate projective, by the crise of the administrative flat up and an oragin area for side body and the bladwing the colors with which the last the worker's express variety of the colors for the colors and the colors of the colors of

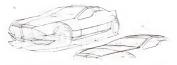

run corps the top of the cor and to the Z sections that no sizes the foot of the size. Of special nates is bow the base of the wealthful wheat of consists to this hood, become an interactive tiles and in a section fine named to either the X or Z place. Now go dhead on blockin a first pass of the headingst shapes, along with a cought a town special to in a or the first of the sile-east unifocus of the wheat.

15 Roberts the A total 2 abstracts you shall be stock up with the Necentrifice. All this stage the bases body subscess one of debond and sends for some datating. Adjust the although of the roof to the first has sow for the 3 sections have been added.

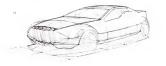

licking on with a slighty additioning automore flam liefs by to make that happen with the districts that are added near Addition are with leave, versically bloading till to the least to thelip automat the desired and will

inading adge of each blade. When draving something like these big grid line, just their all each one on one values sed care by draving at one on settline and fee and life values of the first by stacking in a fee X section. It's actually the react some type of from building as the care beginning and fee X sections. It's actually the react some type of from building as the care beginning to set on the care beginning to a fee X.

1.7 Diocle E or overloy is readed to create a classrefroking drawing for presentation (as was done for the explains on page 15%) or if this veoling drawing can be used one: In this exempt, this has very low stocks showing to emphasize the certifiquing forms. A lifely for value was odded to the central weldow, I has not can shadow

In addition to the line work, a few more details were added such on the fram and on, bacelight, wheel detailing, boad wett, and a side west yet likeful file few wheel and. This diswerp row occurredly represents a convolume in perspective and in on the rendered easily or reworked with an overlay to explore more styling variations.

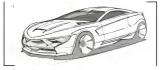

10 Left's say the design feel changes and now requires a spirite are feel points of the point of the feel points from the contract of the present steps to put the fire old design desired under a present steps to put the fire old design desired under a present old of the other points of the design desired per white under a put of all the easier proquenties gradifiers. Ye have to work a roude a put of pages as these is some cubes under both pages while intending of pages as these is some cubes under both pages while intending. The binding of this paid with high held the underlying a purson so in

oboxe, the mass become a bit longer and lower and the noor wheel is a little larger than the first wheel, but levyied fait, obmass of all the owners! packaging remains the same if the goal is a largerer your perspective desiring skills to communicate and develop your designs, then samp pershaps a or very efficient way to quickly arrest many wyling variousses.

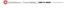

#### VEHICLE SKETCHING WITH A WIDE-ANGLE LENS

Using a welcongle-less perspective graft in a very common graft with which disappears. This has of late due with his cost on the second of the cost of the cost of the cost of the second of the second for the second of the perspective A cost grant and the second of the second of the

there are some state of the contract to those protects with a continuous state of the contract to the contract of the contract to continuous grid and a linear one bee page 20% for a released. The morelly has to down the ow're got a set a poor diversion of the god to use for the sketch. The assess to direct common way to create one of these graft for which distribug is to place the control less of the settler of the image frame.

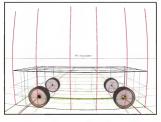

by a long first Heritan Lone and first Visualities, there at the securities from the control from the U.V. who are report Timestate and control for the V.V. who are report Timestate and extensing the sections resolveness. Winted and histograph can be appeared by a first the proposed control from the proposed control from the proposed control from the proposed control for the proposed control from the proposed control from the prop

the sistense can be diagonal as that stay a used perities of a nucllarger curviviner grid a seen, susting or on mage that might hal attempt. So if you wont the the wild-outpleins grids as hell assosatively by a long-the object certain or the force, add or few bodigarund elements to sentious the later alloc, and do not only the grid contents. Interest, the sentent later properties in diablatedily charan for creative records, or shown in the ascomplaer few findings and the creative records, or shown in the ascomplate few findings and the creative records.

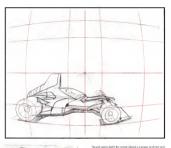

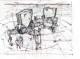

ever see something the this in a photograph is to crop if other the principles.

If no largy way from the center of the mage, Since is a rare bender, in south the or compant, withercopiests courtilinear grid. I lain is a fin much walker than is better a vary and see that it has been more thanking from. See interesting them, because it will be the leveling but his since distances, part does from the leveling but his size of distances, part does from the lay strongly. I tooking a the natural variety and prefer in the leveling but his size of distances, part does from the layer of the layer of the layer of the layer of the layer of the layer of the layer. I have reposed and who designable or and was also make the layer of the layer of the lay

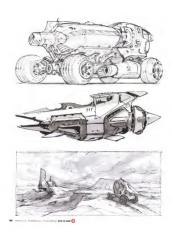

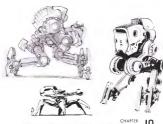

# SKETCHING STYLES AND MEDIUMS

Inpartnering with vertices meltions by part of the type of devices it is consumed to a revenued uponed for safe by planes or pail to high prices or pail to high whether it, in which the open receipt the safe in the perfect conserve. So for the beath for it cannot be about the confidence of the beath of the confidence of the beath of the perfect contexts and the confidence of the context in particular of the safety in particular of the perfect that the confidence is a finite confidence of the confidence of the confidence of the confidence of confidence of confidence of the confidence of the confidenc

Unlike most of this book, the sketches in this dispiter have a let of randored value and are not strately like drawage. They are presented have not as randoring exercise but as sketches with perspective

drawing and dissignificating severs in the volte application or fless election is desert to demonstrate the falling to register for design drawins believe constiting to the stranger law such. All of their bow strange parameters drawing slid at the rate of their opposit, whose which we assume this reading york visit or color would appear from the specific or disting such and stranger law produces of a size of different readings with an electric stranger of a size of the register of the size of the second or the second look of the service. How so therefore A complete is of preferred medium with liefs to

Decreasing great of supplies as like a because hard. When you find augstize you lives, buy across eathor investory for the future become when these products on discontinued—as they servetness are—d can be a very acid day indeed.

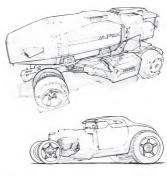

#### BALLPOINT PEN

Sulpost pens are for much earse from signing checks and writing to do lots. When used on paper that is next too unready their in a Strathman shetchbook, or on any paper with a somewhat mugh audices to it, the bullyainst pain mustly cares to the William is all enough audices to it, the bullyainst pain mustly cares to the William is all enough tooch it of them very light here. Se was to do to the printip on apager

towel or did rap placed next to the sketchbook while funking about the next line you are going to add. This good hold will keep the wik free boding upon the end of the pen and dropping big splicitudes on a madeginate in the making.

Scar Edward | Thomas Avring | **800/19 8000** 

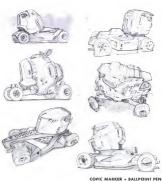

COPIC MARKER + BALLPOINT PEN

in the Freshold line work with a bullpoint pen. Se careful about a camputer

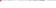

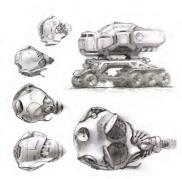

#### GRAPHITE PENCIL

Califords is a widefaulty fleedor instance out of their so pleasant is see in it is feelfaulty. Since it is so early to smear the graphic while drowing, see this as on advantage—seedige it with a Webell good or a smodging table and sketch with the value. The harmon brase is condiscord to undersood value changes as favor changes so sat and the conditions of the changes as favor changes so sat the changes of the changes of the changes.

play with the sales changes and discover loves writes the shifting relum. After the form excitations, go in and selve then with the week Should a special shifting the custod using spoths; but are to spray it with a bit of Krylon frastive when it's done to keep if from securing. Remetter for other it has been sprayed, it will be dishould be seen only of it.

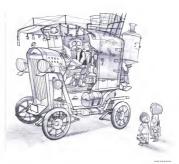

# COLORED PENCIL

If you like the faul of chavering with a persoli, but it's not desk man, by samp a celeved possel. These persols the best being the but smooth Polychromas mode by Fober-Casell, do not make easily a light back in required. Like graphin persols they can smadge, samp the add of the pensil on easy way to light down graduation. A colored persol is one of the meet Easible drawing tools them. Colored percifu are workboard, so it's best not to use rearliers over from because the obcided in the recritor risk absolves the was are along the risk, running the expension rearders. Workfull results on the achieved with firs two of all of the modern work or lattle. Other

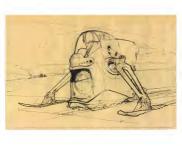

### PILOT HI-TEC PEN ON NEWSPRINT

The Midd M-TEC is an excellent past for several reasons. Micrisms can be used over the tap of it when mix day, the obtaines shart qualifies in them of degreed in the inexpecting on the gast vicer and it downs in a virtually of this weights and colour-mail fairly. If provides a stiff, consistent less width. To virtually gast as a page of the in one and obsorberst, till a momphife.

or boad paper with a decent amount of teath (purginess). If the paper is too result, like will one to tracing paper, the six will sale too large to dry, increasing the likelihood of accidental sensors while starbeling. Be every first assequent is not very artifaced and fades quadry, but in finely great to starte on. The Briddesi lines of this sketch were done with a fielding pen.

M \_\_\_\_\_\_ for foliates | Term Sering | MV W MARK

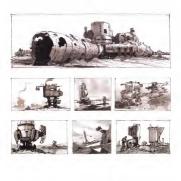

COPIC MARKER + PILOT HI-TEC PEN

Have one scane ecomplex using Copic markers with a black Nict 1% monitor-and-ball-port-pere ecomplex on page 191 because adding

EC per Their was also a took of Winsor & Novetic Personnel. White gouche used to door up some of the white areas other the sketches were done. These are more EU/volve sitetities than the

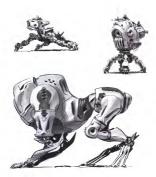

NON-PHOTO BLUE COLORED PENCIL + MARKER + BRUSH PEN

PLORED PENCIL + MAKKEK + BRUSH PE r loses, skrtry guideline — photo blue pencil sketch film marker, free

matter if the nix per used will not smoot if the scriptorio lake percision in light enough motion conclus obtain over the top of it, but mining the nits will all be a problem.

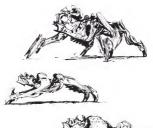

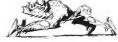

# PENTEL POCKET BRUSH PEN

This wearth gast makes of passible to drive very field to very field to write field on the laboratory field to write from the case makes very fills these if the allocation frightest teach is used. Fast than who are a be heavy-handed using the part will force the development of a laboratory friend to the case of the particle of the development of a result of the laboratory friends to use the particle of the laboratory friends to use

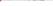

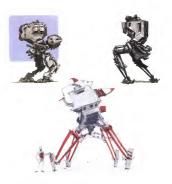

#### COPIC MARKER + PEN + GOUACHE

with gouche. Goudde is deal for the as it is opeque and the loase too ker strokes left behind during the early part of Blue, white, and block were used on the appender sketch, and jublack and white on the appendight. The lower sketch was done with beligious pers, and grounder was used to work over the top of it or add a quack graphic color occent.

199 Seet Salarium | Thomas Berley | 1899 39 88888

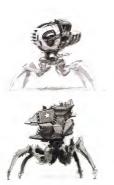

### GOUACHE ON ILLUSTRATION BOARD

Finals and varieties on opposing, and shope, with short-less at the programs contriction is all neesand to his close. If yourselve is easier to his close, if yourselve is received to the extensive and the short of the short, but with a good between the short of the short of the

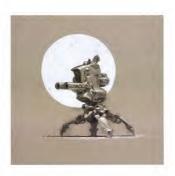

### TONED PAPER + MIXED MEDIA

Although this image is highly seedened, it is all a sketch, mustly because some of the sithicutes is all being leadily the line was from the 14/82C par. It's included have location if to on excellent example of a street/paper sketch. Most investigates sketch was the time of the paper or the bose models value of the rendered surfaces. Welving on these loanes in a very user franching resources to because the lines.

Give views of the charge of the charge which one is they to be interested affined for more supfaration before coast integro to franked from and store the line work does not show up that each it is as a common between the cald sines value or in a people packed background on shown in this example, to help the object become smaller.

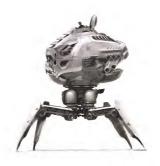

## DIGITAL: SKETCHBOOK PRO

This image was created owing Saint-Horse PRO from Autodesis. When vectoring digitally, one of the most emprophile ways to sland-this in which was a wife value. Whiching this way is que diese companied to weeking with vertice from the desired medical together. Working on a table, or were distributed using a saint-plane egg, out the face and emposition. However, you will need to tole the time to learn flow to morpolish.

the solbrane, and as you've learned to enoughdate non-digital media. Som though this is a field value starth, 11 at 11 important to think place to the multinegam essential in this kept. The appear of ony-plant selles or the quality of the andmying clavery. This type of full-note starthing midles content in detail in the seat social of the annex, How 26 funda-

and below to the State | State | State | State |

madery veriding paid: The part toward which receiving provided on appear

steasphik peopetitie. A technique of rendering depth or distance in control

GLOSSARY

bounding box. A box defense the consoli dimensions of an obsect behilder. A horsawol boundary divoleg the upper and lower parts of a car body

density law, he reported from the salesteen which may be employed on

Come of Vision (CON). The cover of vision to the result segment displayed by a

consigned Appeals Instrumed into the district the appeals meaning

**SNAK** Categorizated. Once is an algorithmic position response consistent

degree (of efficient). The investigate product or which the place of defined the product

elegator rand Aside new of a strature or other ross Afternoon when respect to

Wet to add to whose specify out the appropriate of a space that the days are

grantegy. The parent case for observation of a social process. The venditability 202 - Sout Edward | Thomas Parker | 1998 10 DEW

line of right, A complet the extending from the favor metals, of the eye to on-

low pagating Amphential sales to appearing freedomical

MODE TO resident and resident softens make by Landon. Htt. / Avenue

milder Overalas to specific sales for one project is convergence. Also soled dealt view

sensetive giff A navoit of loss down to represent the perspective of a

here in Ahaigma he soon a pious hadrones dellas he was a present for more sublingly consequely approved above, to become

pitter plant. The plane of a decemy that it as the second languard of a medical size POM it restors her which sensors in secretion to become

reference point? A most set of a specific colonial is a showing as as as permit

reduct findy passing below the passenger convenienced a vehicle parties likely frould have first room you as objects review on a partial or

Andrea and all Andreas and the other section and the state of the section of the section of the

Supplied 10 marries and resistant schools

fundagi deskriveni oxis orose depose dest

sed The angives of a paper surface polithese. The cones investigancies of the schools consider the betting

walking. An empirical drawing robust of a perspective at \$1,000, indirective in

with a print hopest based what making proof they were to remove wanted linear polar but we strain out for contest to our by linear of short-

anniables exist to 10 to 10 to 100.

wheel bear. The district between the consecute of the formed monwheels.

Taken The share but I sections on clear cases—such descript of me for the

Zakow The steer but I sections are steen union-small bouilt of as he to

INDEX

censero lesses 118 119 141 167166 171 166 187 erhapsahic vary 27 12 57 rese of vision 72, 24, 27, 48 media 111 165

centrolies plans 4952-99-134-147-140 personalise grid 45:93 85 133 141 180 renteur line 20, 100, 100, 100 minture alleres 22, 43

sedan drewing 8199-140-151-182-187 door formed 15 10 80-91 90-99 states and 22 24 27 48 47

dumbed dashing 83 113/14 133 130/133 14/145 158 166 ellipse (nectowy) 1919-72 offices Moreoval 1919 22

ground pleas 2107 teripes line 2107 4242 120121 weeking sketch #283 140 165

See weight 9: 59: 60:61: 6470-79: 100:101-114-165 274 confests colon | | |

#### SCOTT ROBERTSON DESIGN: YOU TUBE CHANNEL

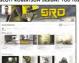

A great REE educational resource is Scott No-Tube channel, http://www.youtube.com/soot/soot/oborsondesign

Field plenty of educational travelsh related to detailing needering on design. New videou are posted planest every Triday.

# SCOTT ROBERTSON ON SCHOOLISM

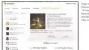

Engre to start merdering selective surfaces? Assessived Sost offers a Please ordine course through www.codoles.com. There so over 18 leaves of received interes and dees as the subpot in additive, layered PED files, PED bruhes, and reference integery are all would PED files, PED bruhes, and reference integery are all provided for disversional along with one display from his rate book, How to Bender.

# SCOTT ROBERTSON WORKSHOPS, USA

Attend a workshop at Scott's studio in Los Angeles to learn even more

## SCOTT ROBERTSON WORKSHOPS, ASIA

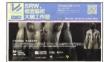

If you're in Tower or Chine, watch for this event with Scotl and creat http://www.ess.com.

#### VIDEO LINKS LIST

To wave oil of the educational videos marked by the play button in this book, put type in the URL listed liefow or soon the GR Code to the right. Enter the possword, **kowtodraw**, when prompted

te sure to check back from time to time for updates

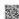

#### http://scottrobertsonworkshops.com/h2dr/linklist

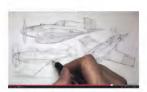

### AROUT THE AUTHORS

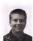

Scott Robertson
Former Chair of Entertainment Design: Art Center College of Design
Designer / Author / Educator / College of Design

With one III gaves of experience tracking and conting composition on how to design, down of what are the lighter states in local frequence and increased and implementation and continued to the presentation and commission of the subject of the book it has been obtained on conditional III to be to have a continued to the subject of the book in the subject of the subject of the sub

In addition to tracking, Earth has varied on a very work revery of present ranges; from which and index entering from the fifty care from the first proc. In finance of the first proc. In finance of the first proc. In finance of the first proc. In finance of the first proc. In finance of the first proc. In finance of the first proc. In finance of the first proc. In finance of the first proc. In finance first proc. In finance first processor, finance first processor, finance first processor, finance first processor, finance first processor, finance first processor, finance first processor, finance first processor, finance first processor finance first processor, finance first processor finance first processor finance first processor finance first processor finance first processor finance first processor finance first processor finance first processor finance first processor finance first processor first processor finance first processor first processor first pro

To see more of Sout Robertson aperiorial and professional work place visit www.drovfbrough.

Scott can also be followed polye at Possbook, www.foosbook.com/scott.robertoo.005

contact and aut Convenience con

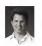

Thumes Berling Director of Entertainment Design: Art Center College of Design Designer / Engineer / Educator

There is field to be a common to depend on a second of related deligen of an expensive who considering of the first and to Barry, James and White Shock, and define any first the second of the product of the product of completely expensive or the related, have been first an expensive or the related of the second of the second of the product of the product of the product of the second of the second of the s

To see mark of Thomas Setting's personal and professional work, places vert www. frommorehis.com.

# designstudio

#### SPECIAL THANKS

FOUNDATION DRAWING AND RENDERING AT HTTP://WWW.THEONOMONWOEKSHOP.COM

-Thomas Jertina

# STREET YOUR ENGINES IN

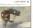

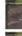

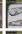

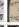

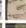

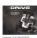

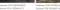

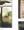

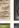

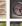

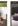

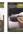

bods on after place on I wanderpointepenson

Serbel, on, his participant Indiana Studens

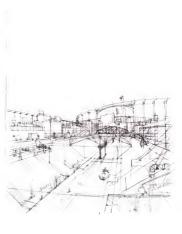

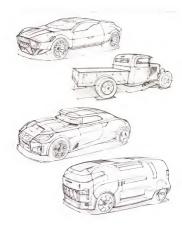